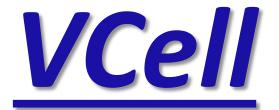

modeling environment for mathematical simulation of cellular events.

To run VCell go to:

## vcell.org

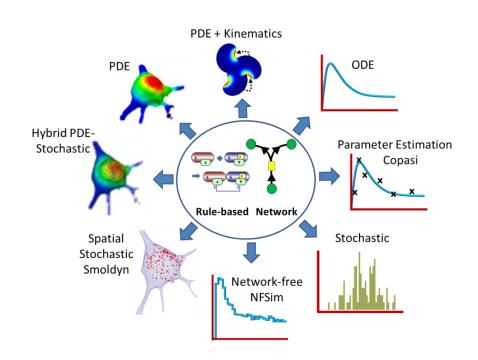

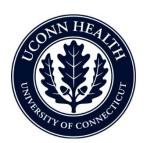

Virtual Cell is developed by the Center for Cell Analysis and Modeling at the University of Connecticut Health Center. It is funded as a Biomedical Technology Research Resource by the National Institute of General Medical Sciences (NIGMS)

## **VCell Tutorial**

## PH-GFP binding to PIP2 and IP3

Create a biomodel and 3D spatial (PDE) application to simulate pleckstrin homology domain (PH-GFP) reporter for conversion of  $PIP_2$  to  $IP_3$ .

## In this tutorial...

- Create a BioModel with reactions involving membrane and volume species.
- Create a compartmental (ODE) application that uses events to include time-dependent triggers.
- Create a spatial deterministic (PDE) application of a model using analytic equations to create a 3D geometry
- Define initial concentrations that are non-uniform in space and create timed events in spatial models using Boolean expressions
- Create output functions for more complex analysis of simulation results, e.g. to sum all fluorescent species in a compartment.

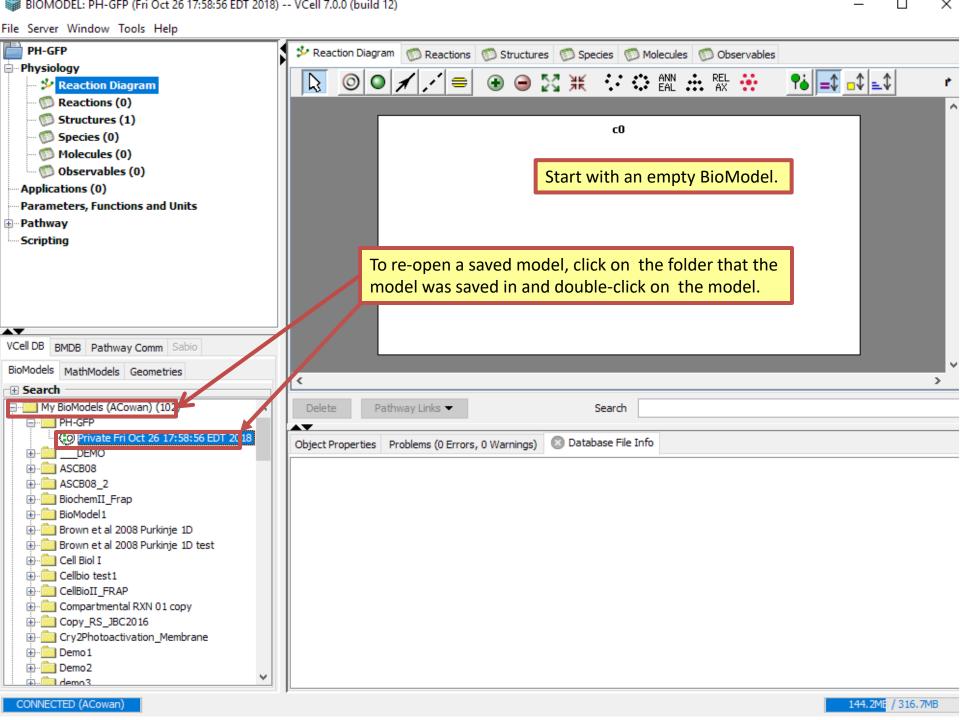

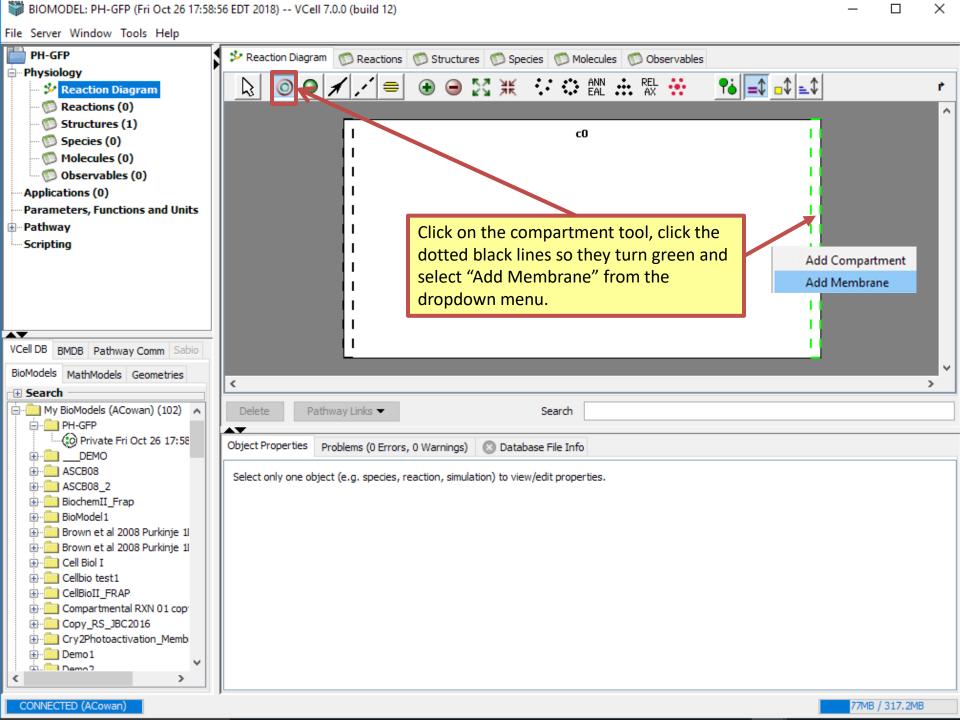

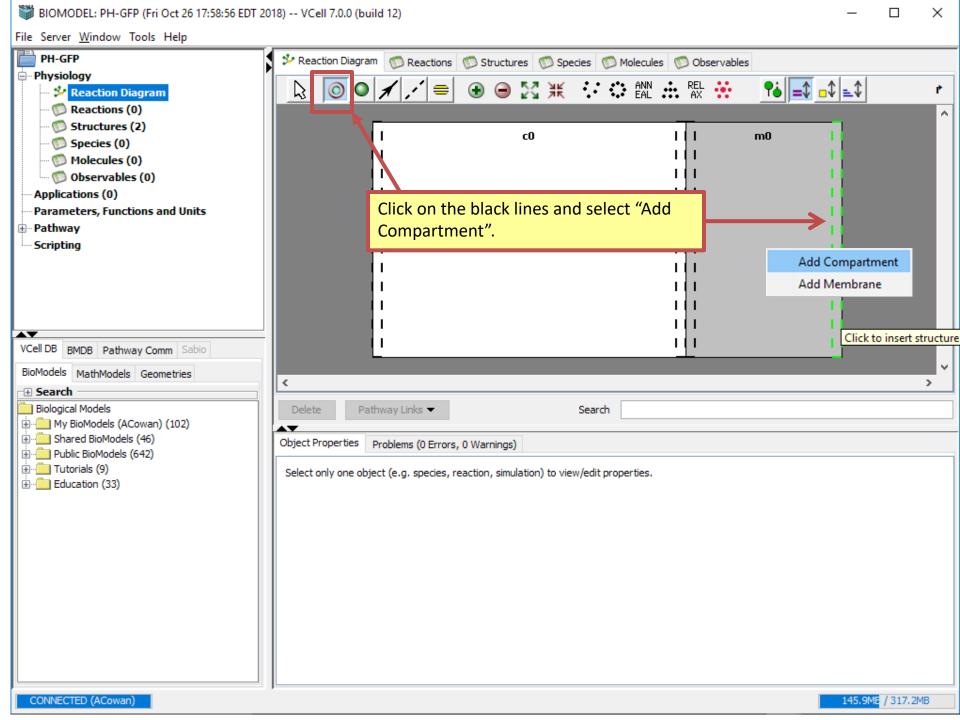

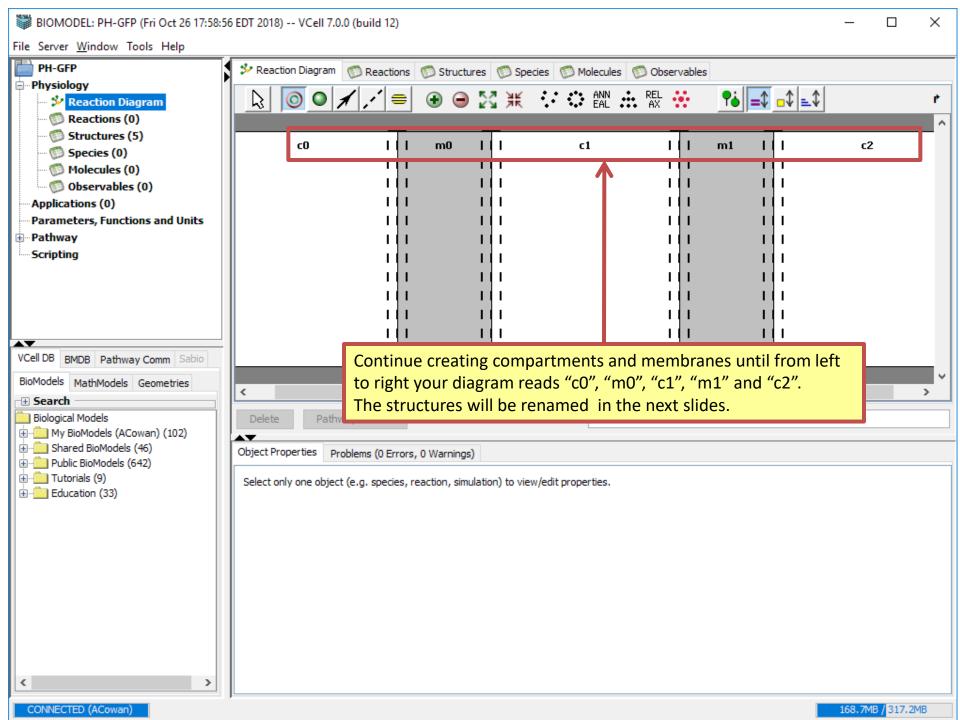

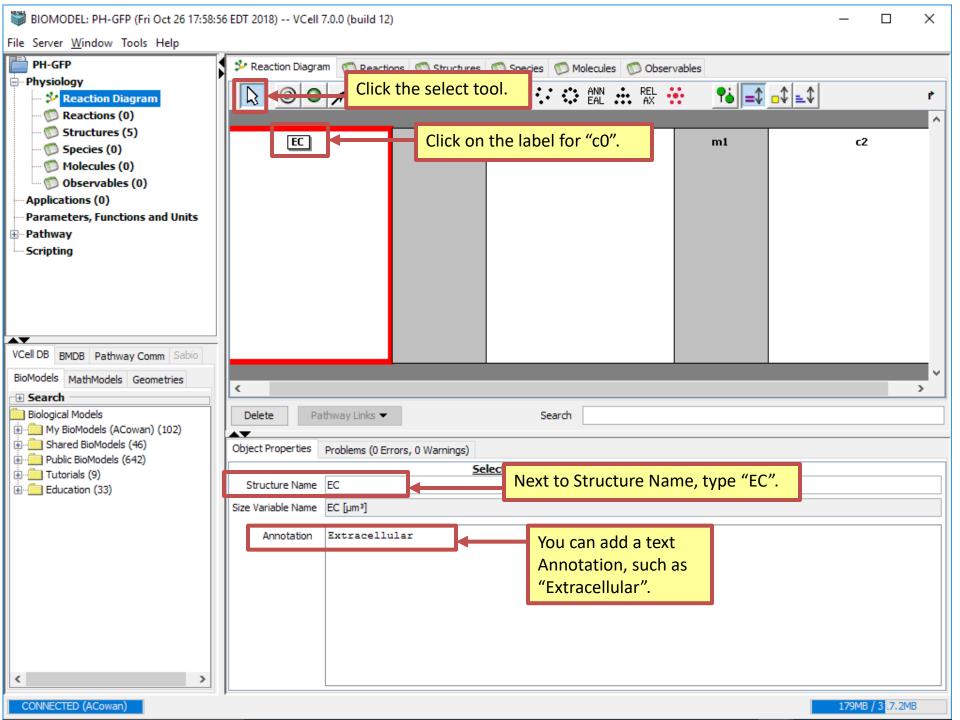

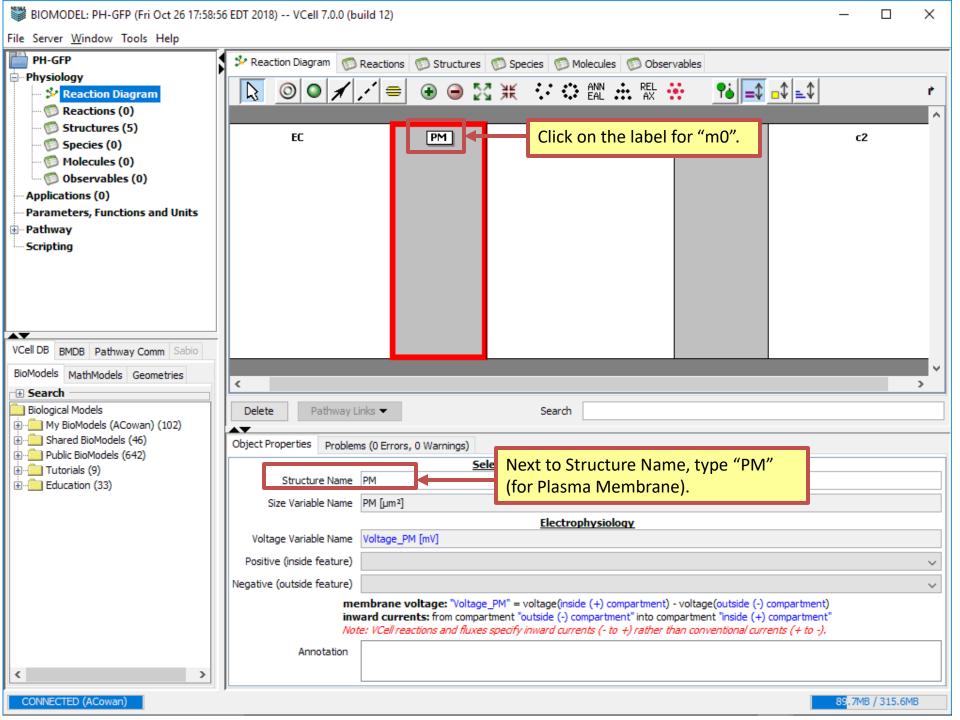

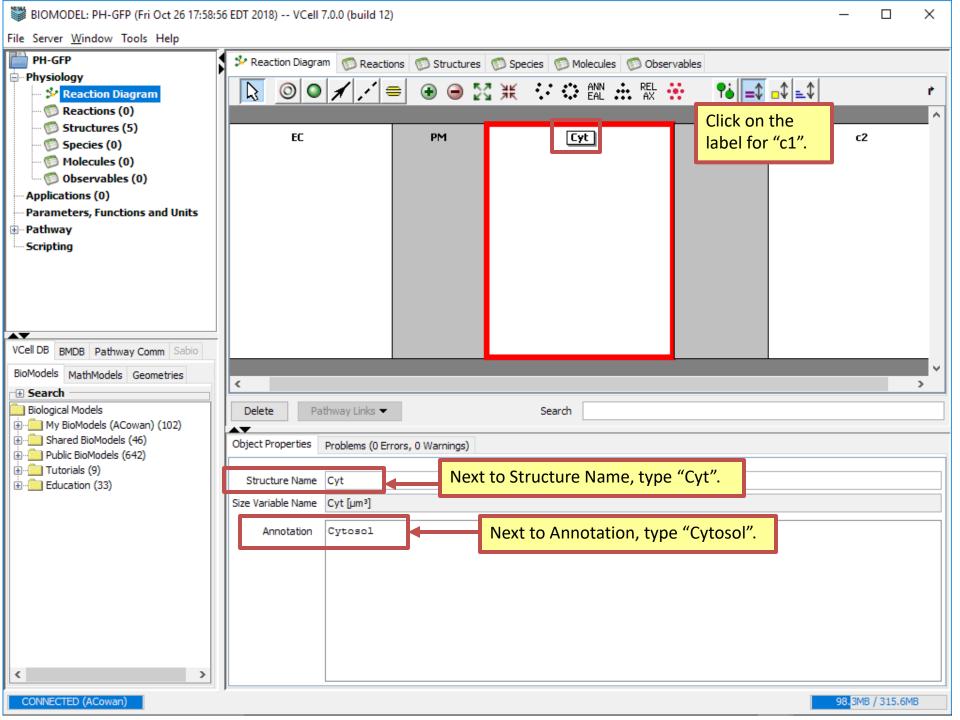

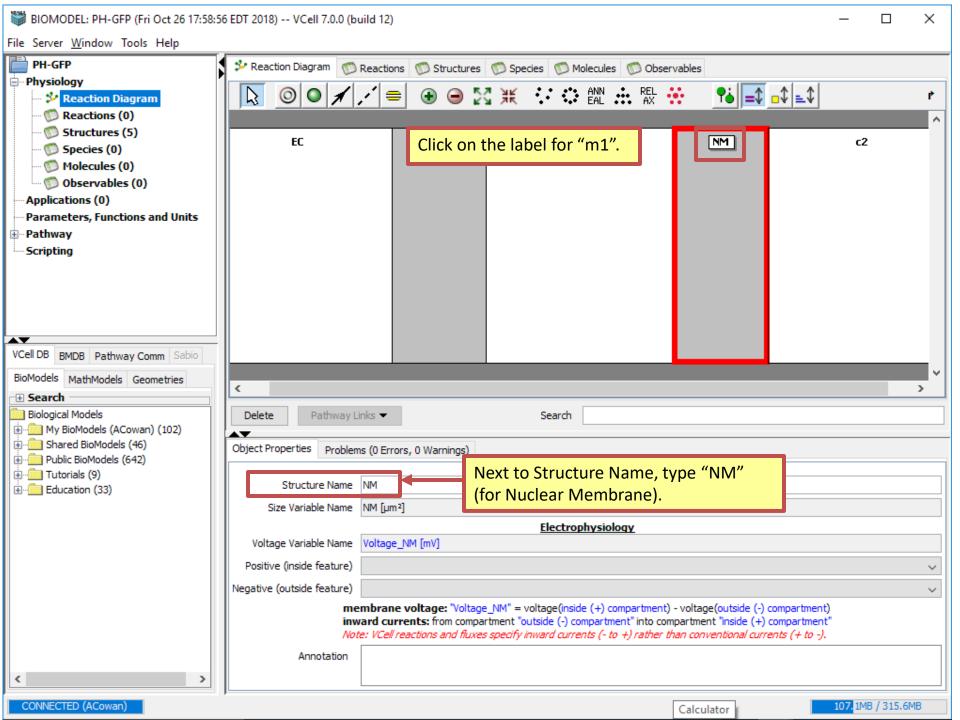

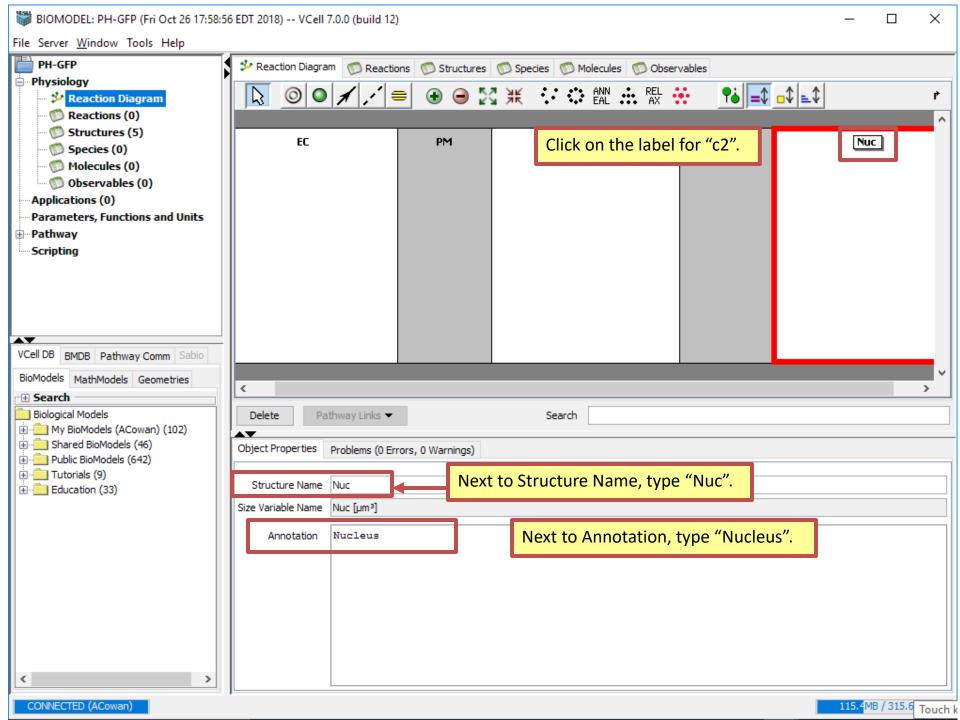

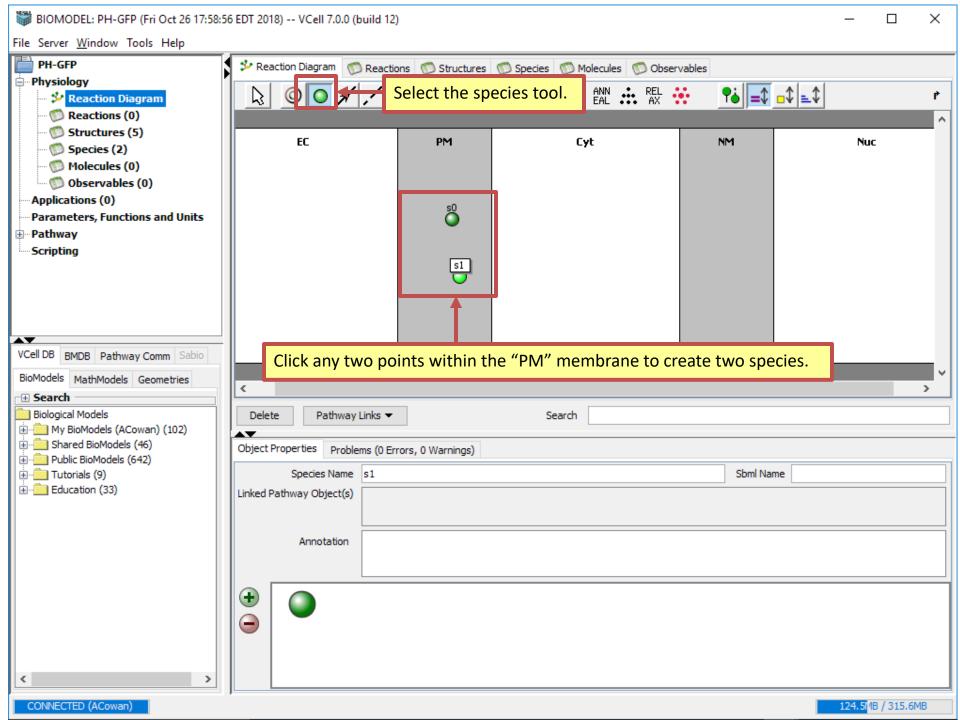

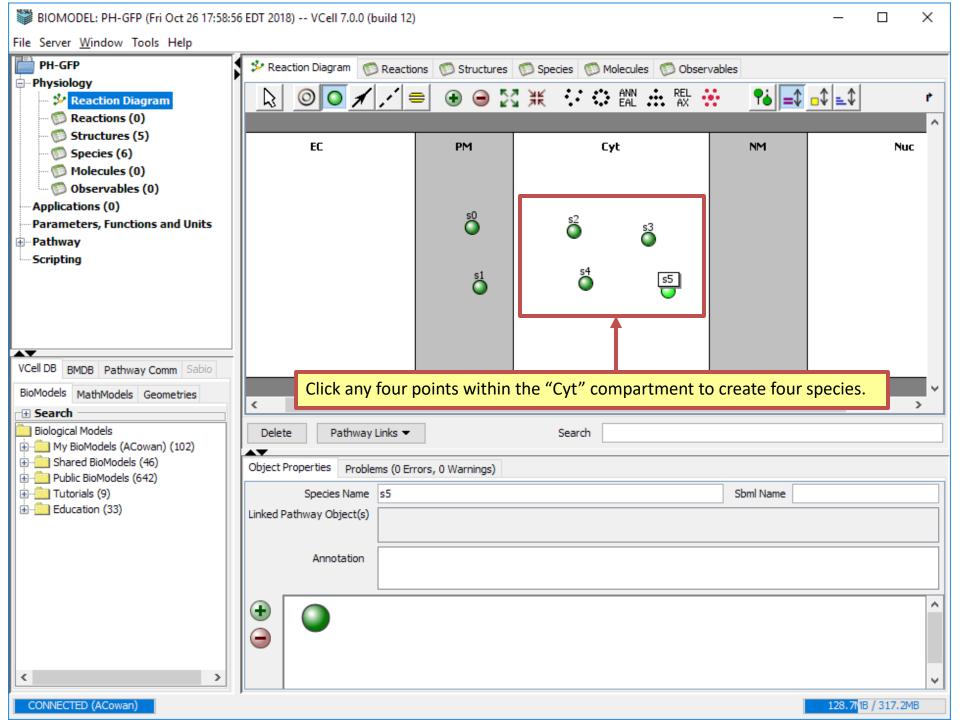

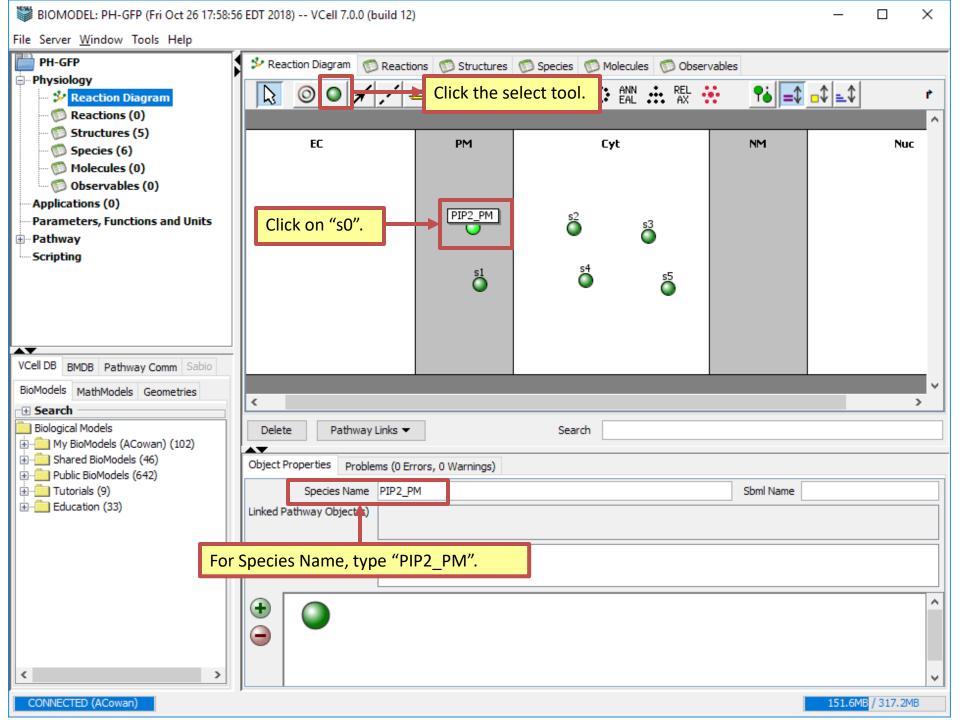

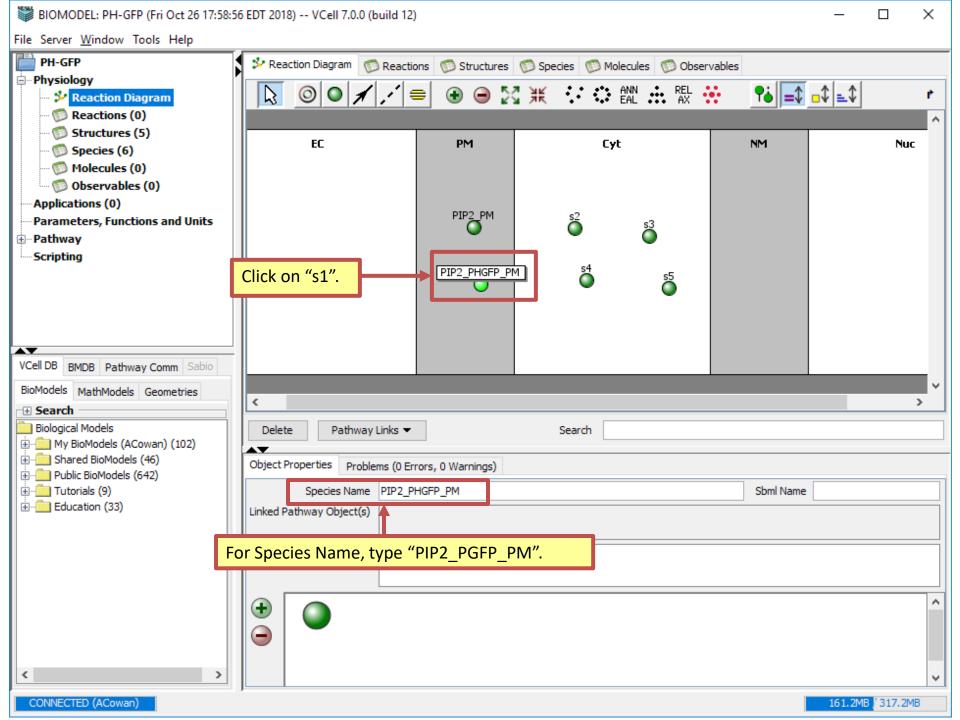

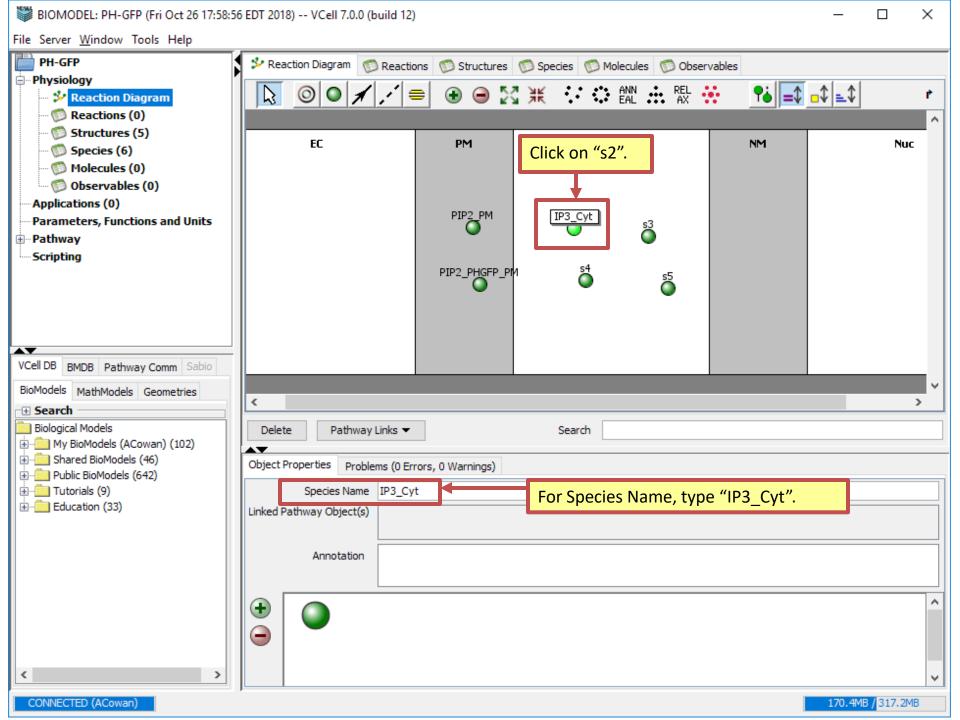

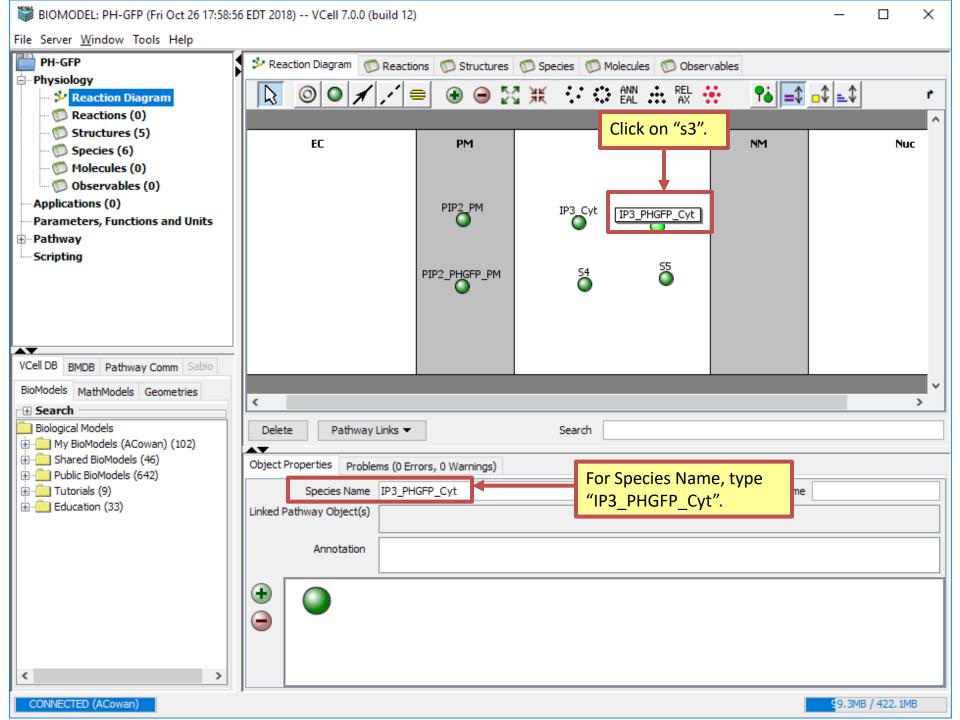

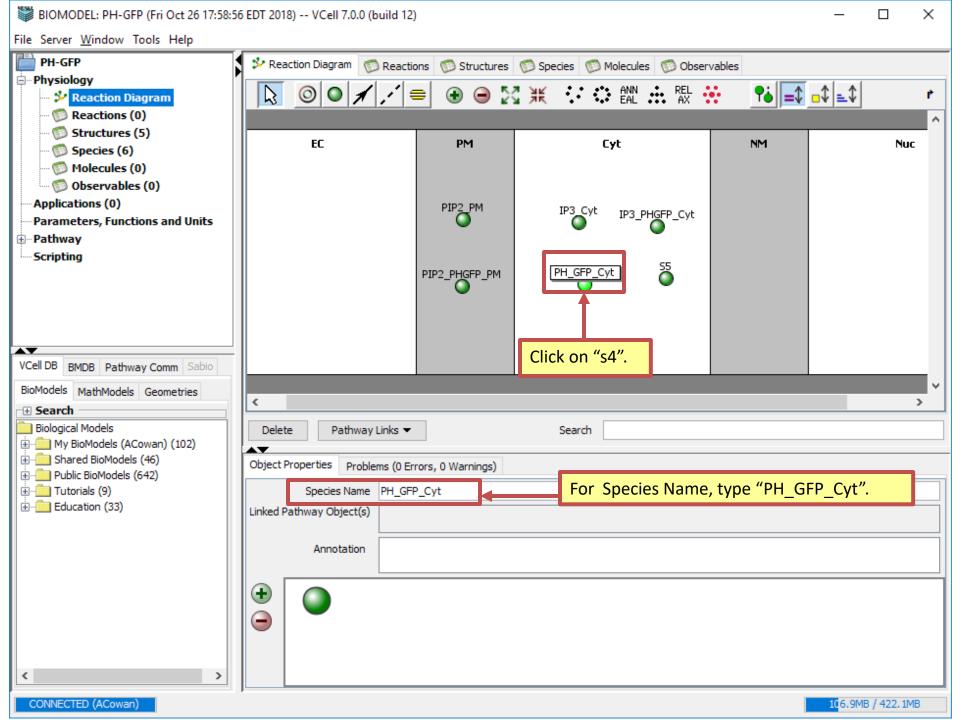

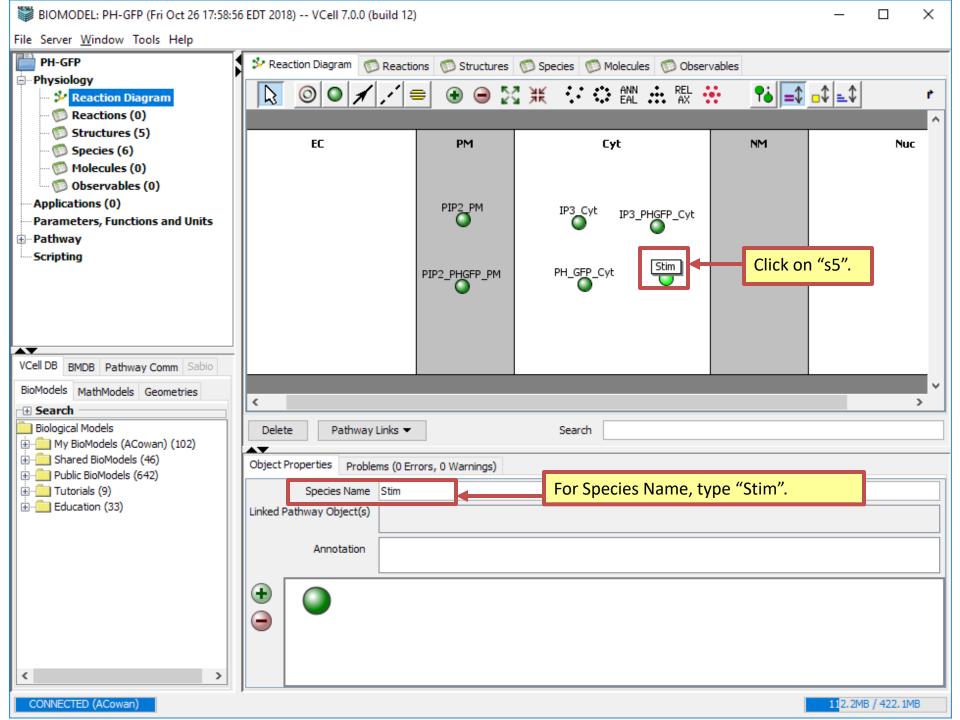

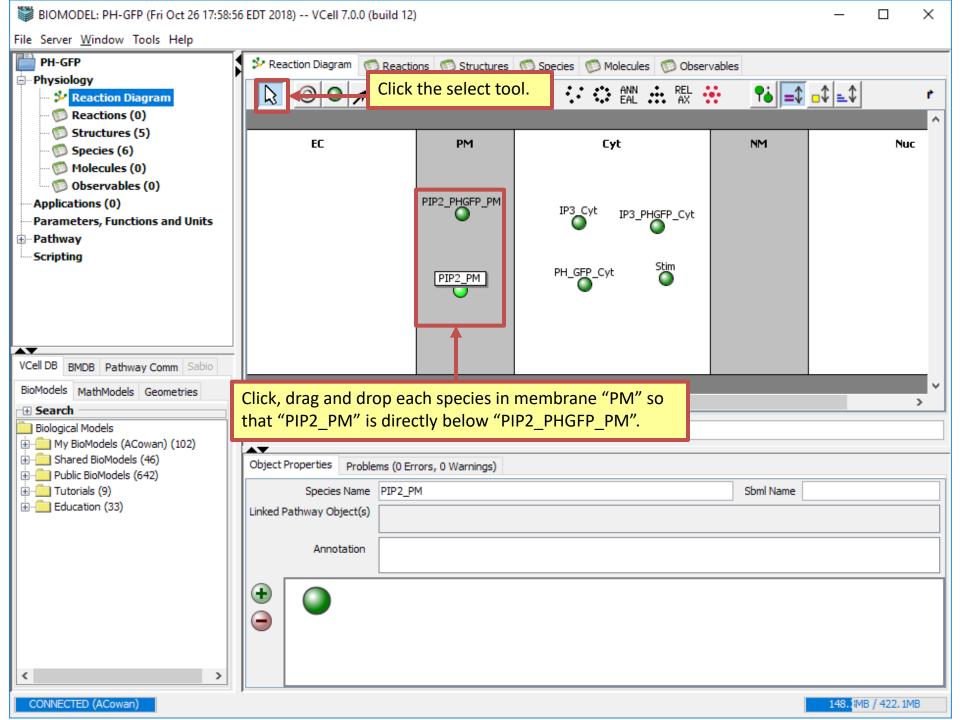

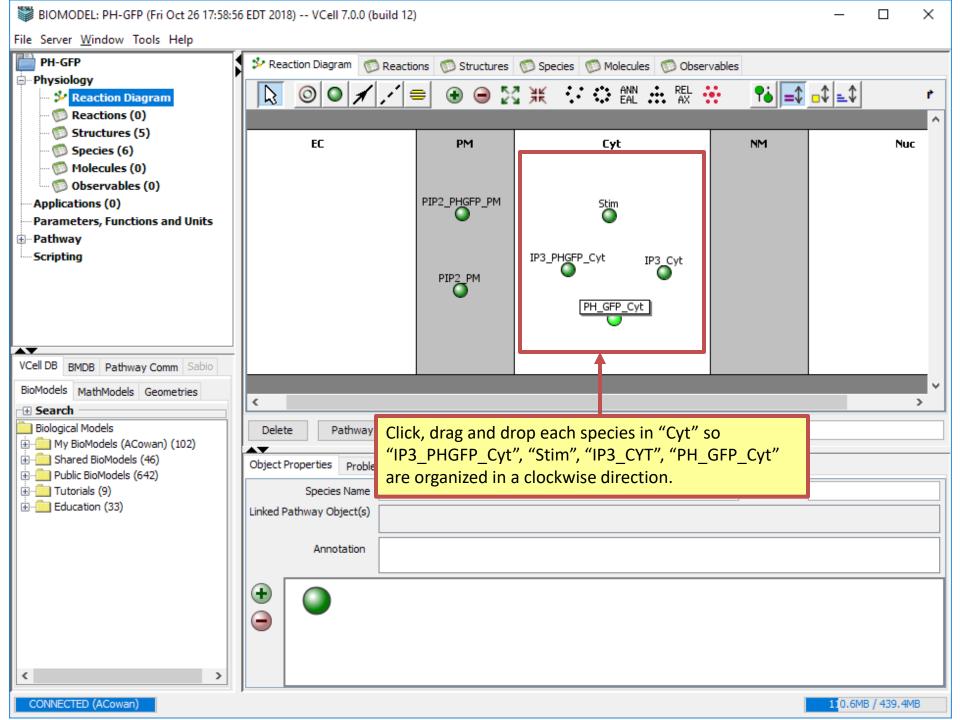

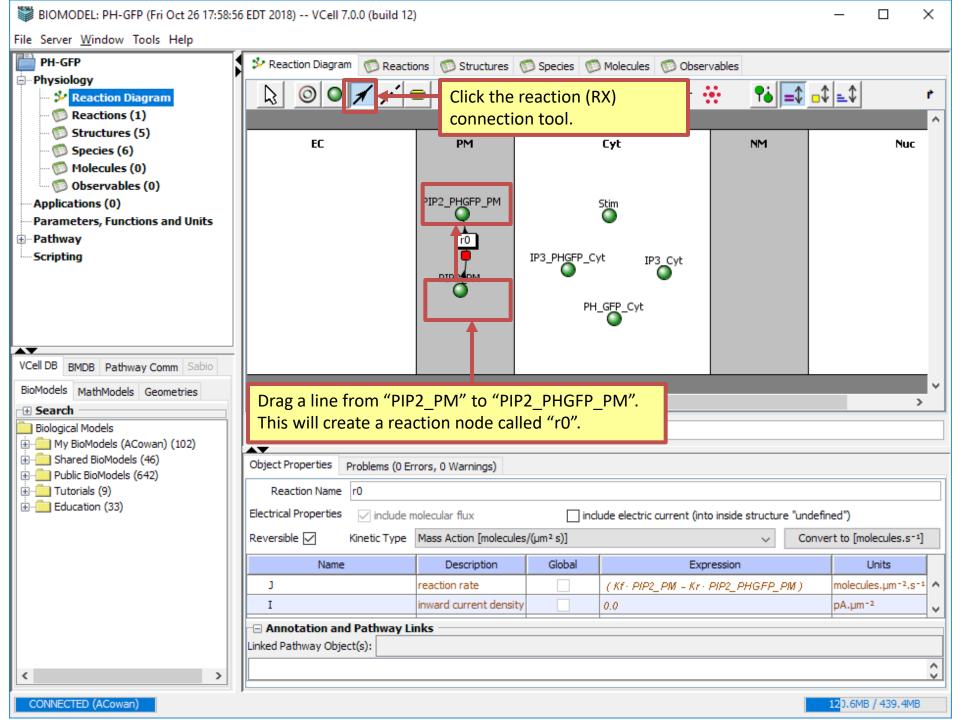

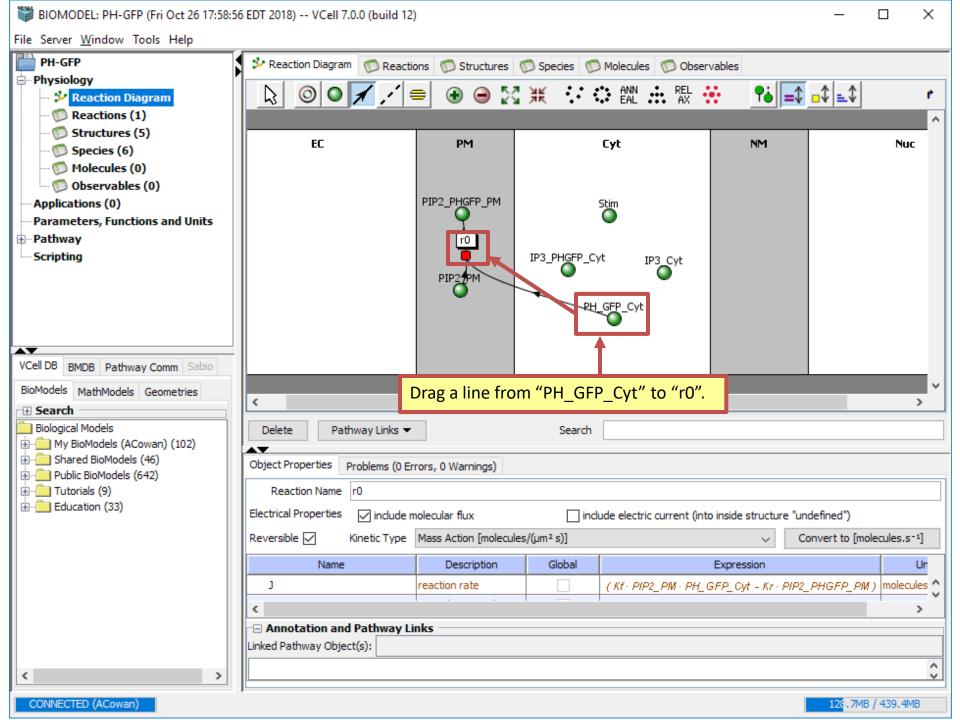

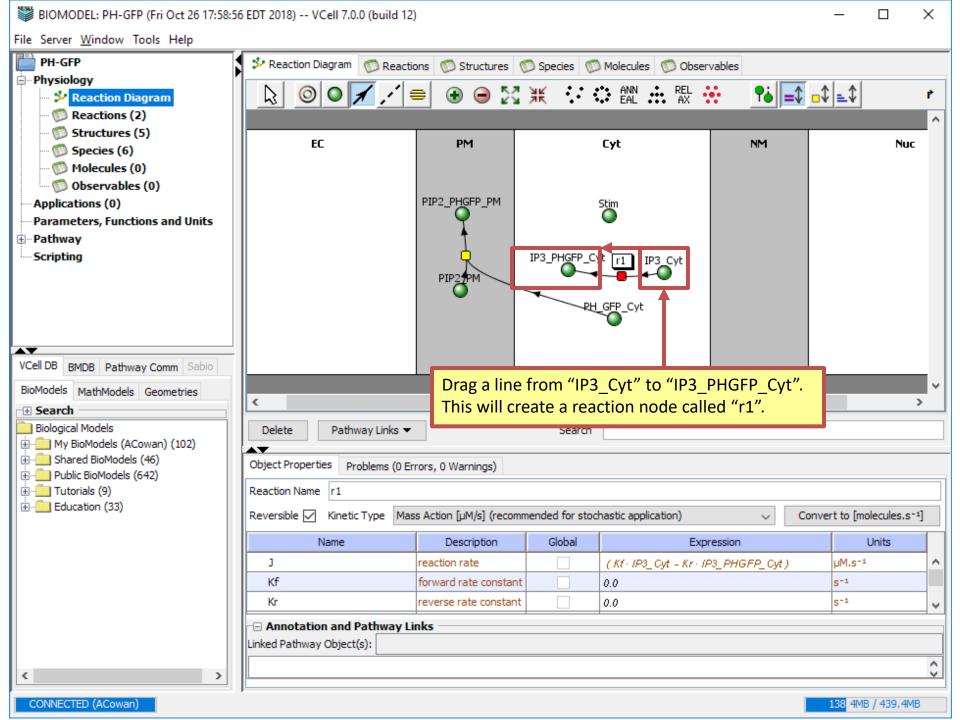

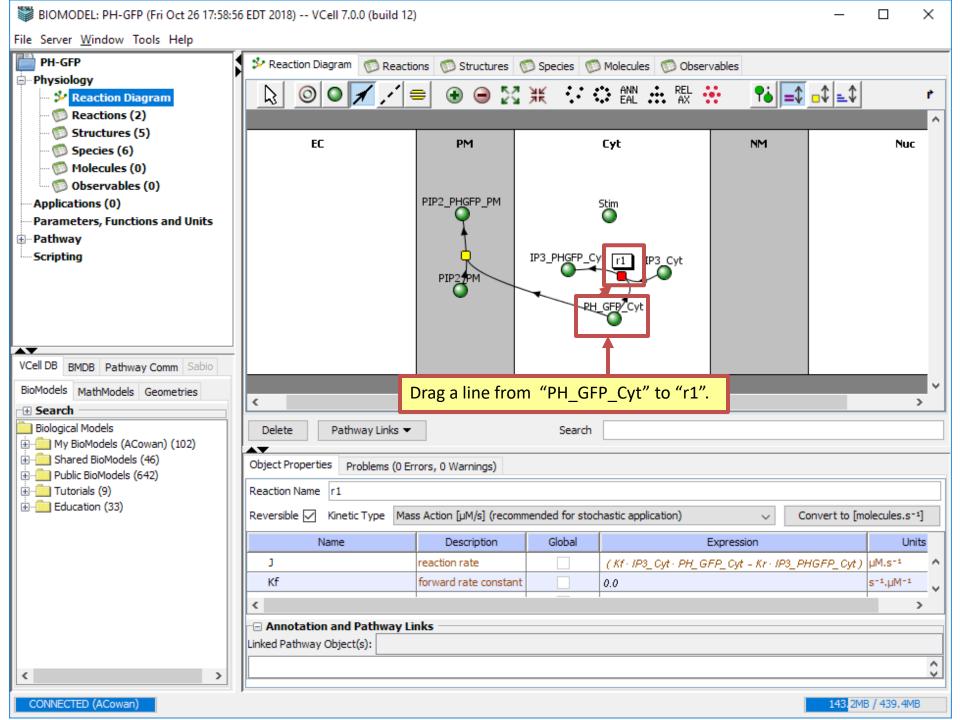

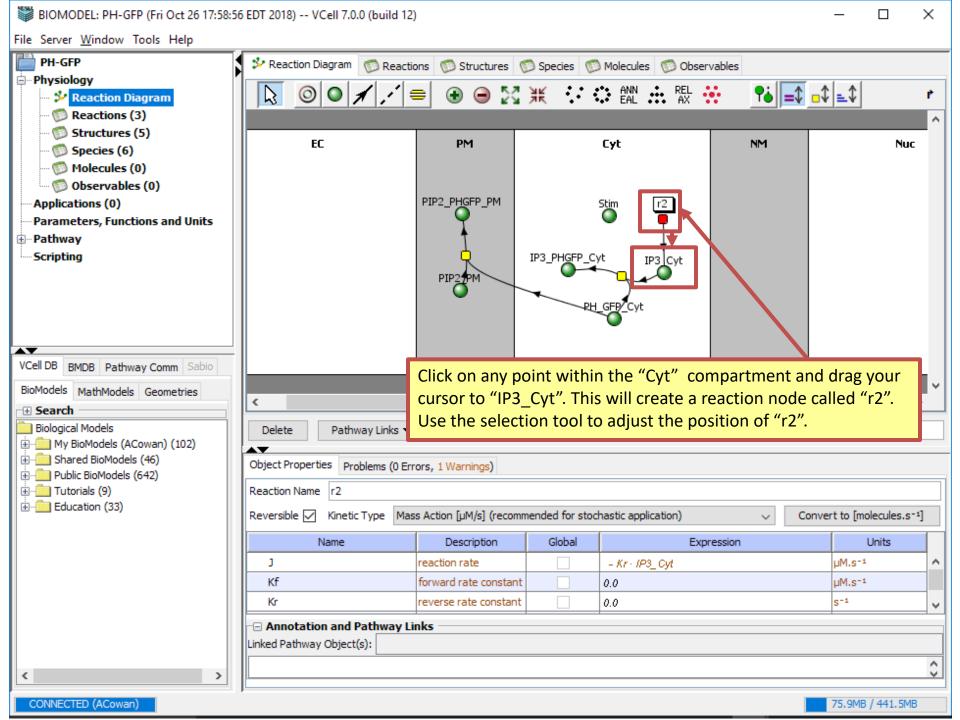

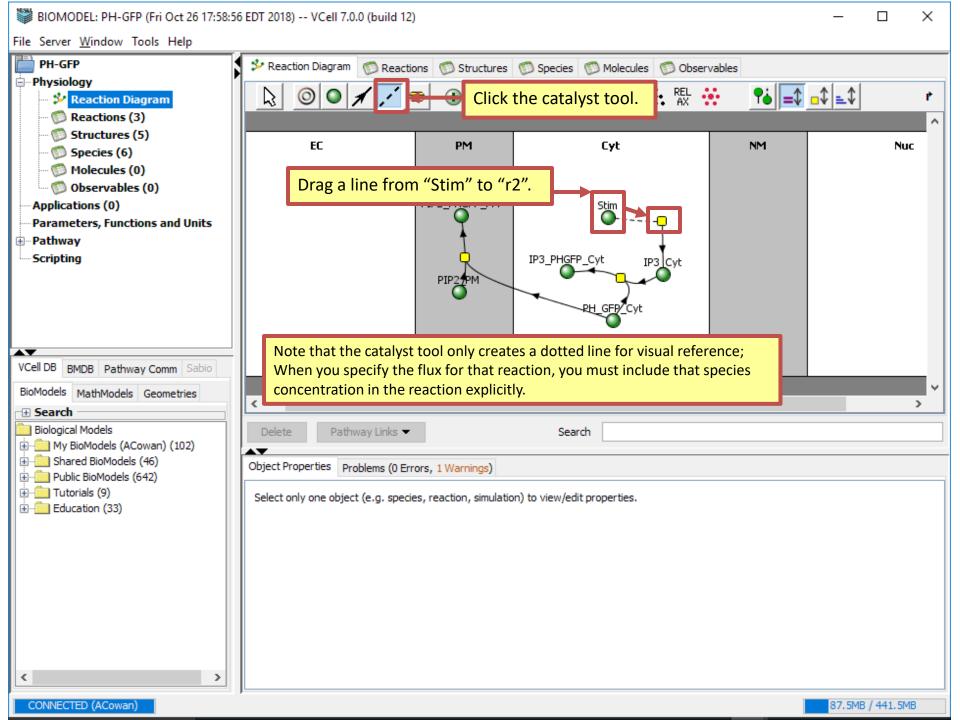

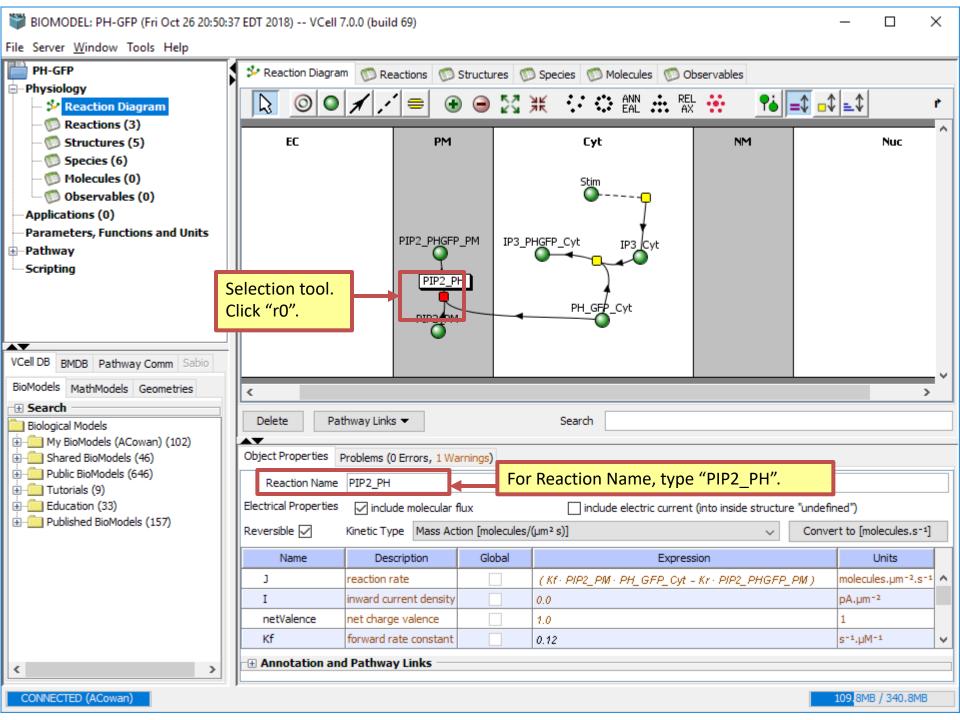

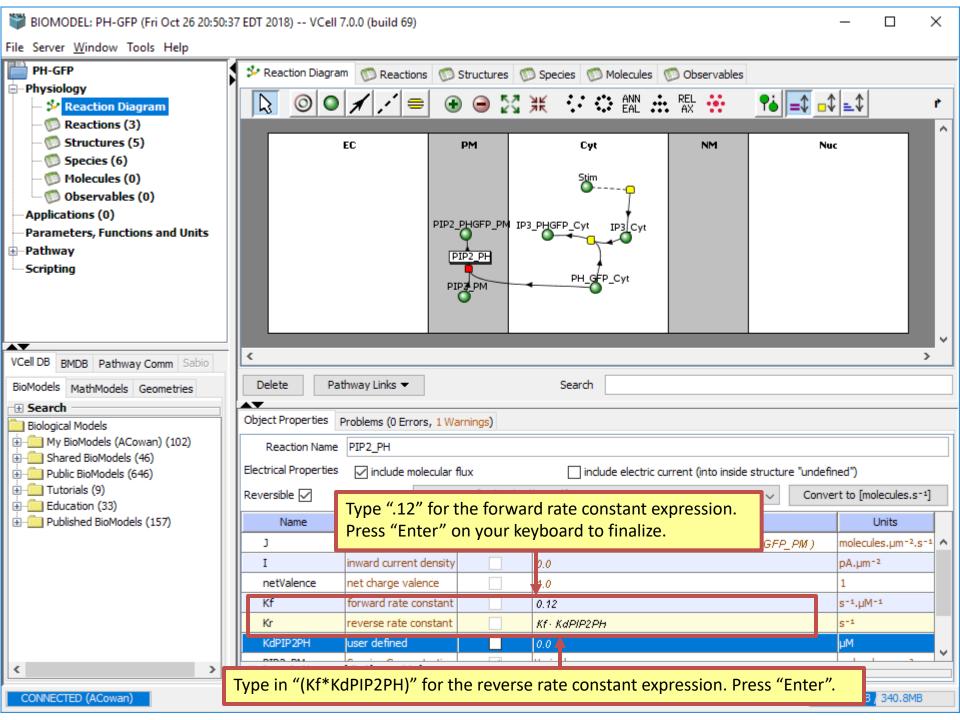

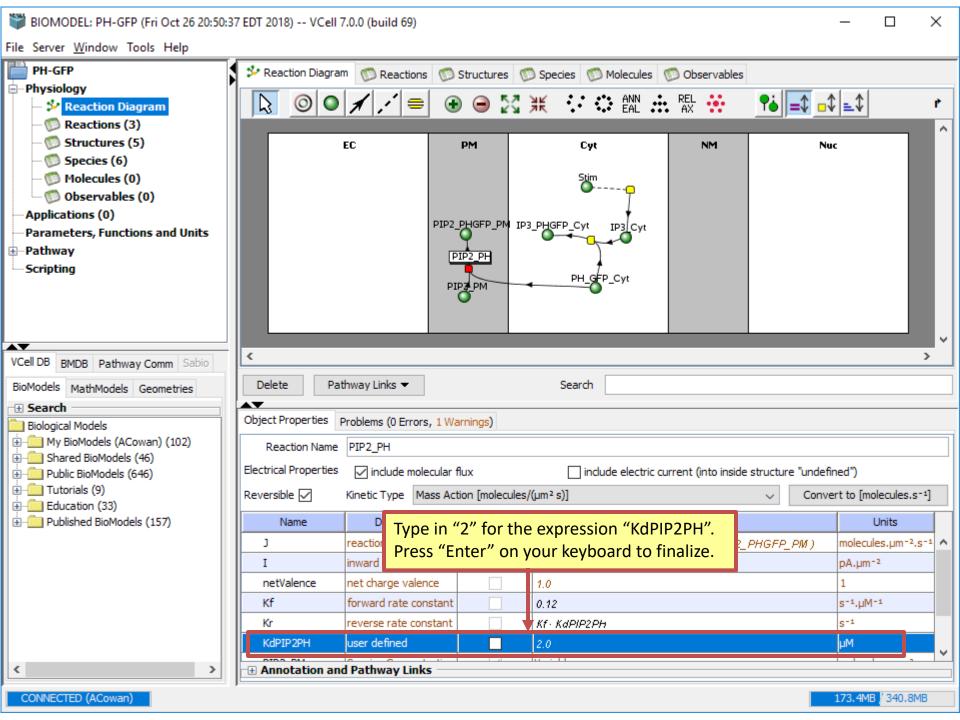

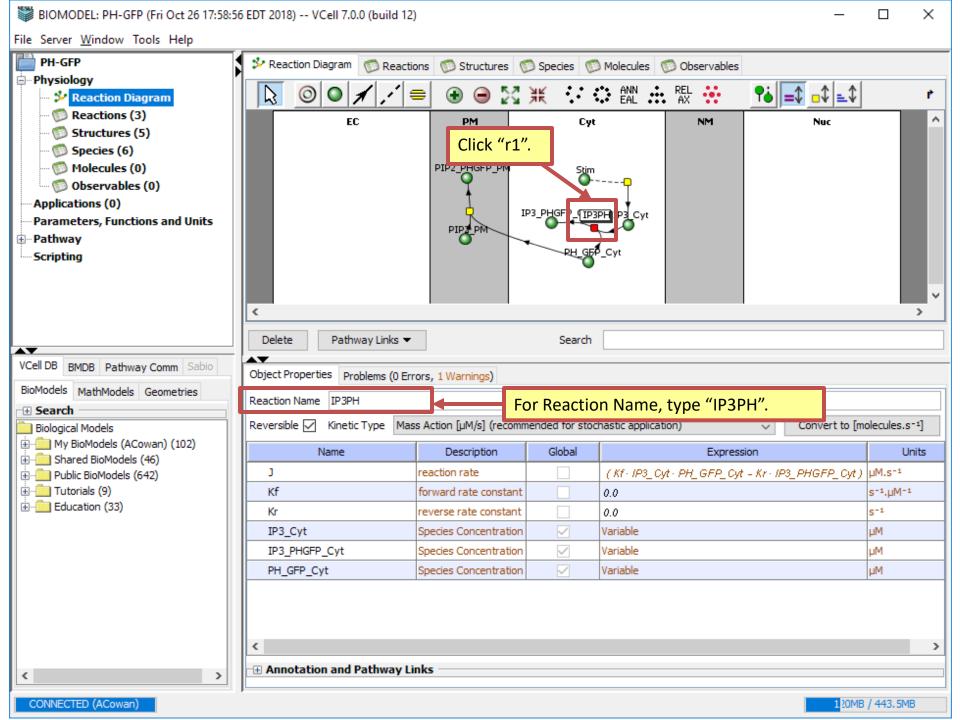

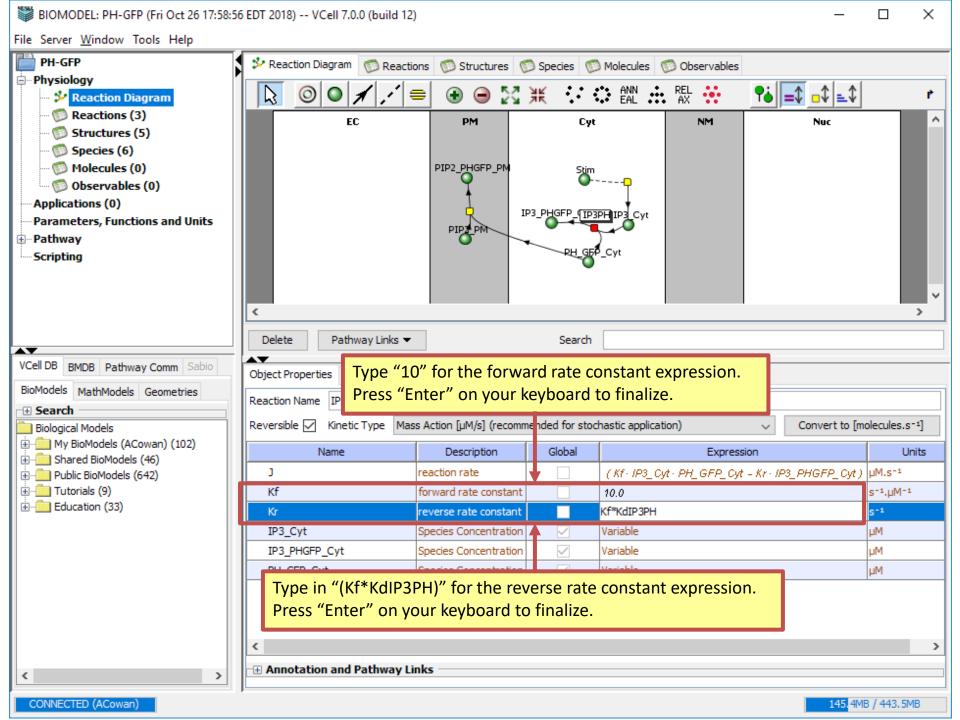

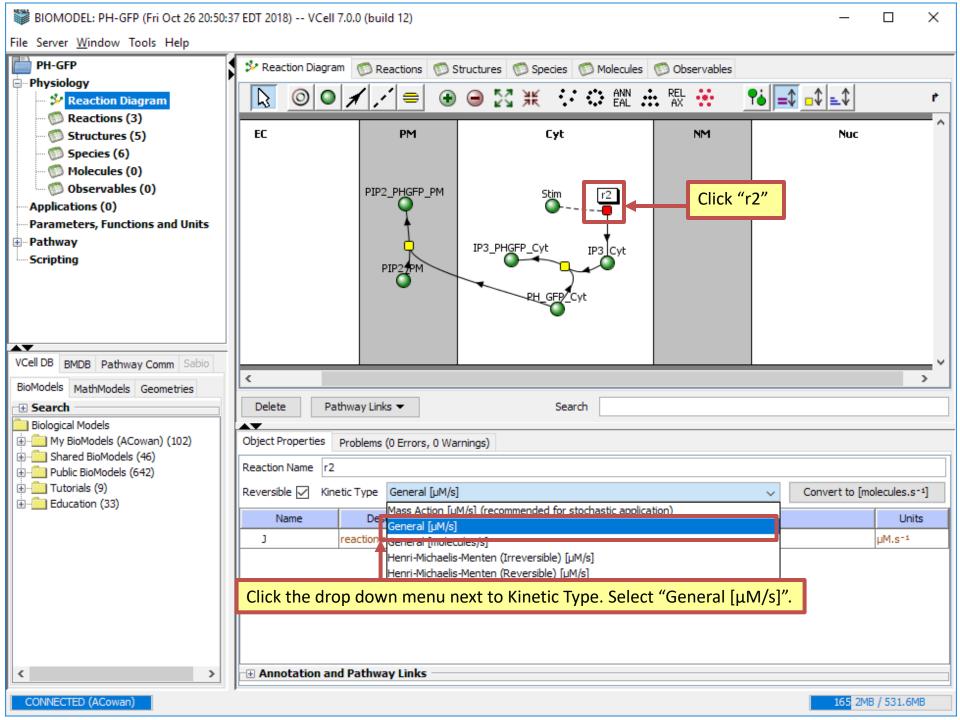

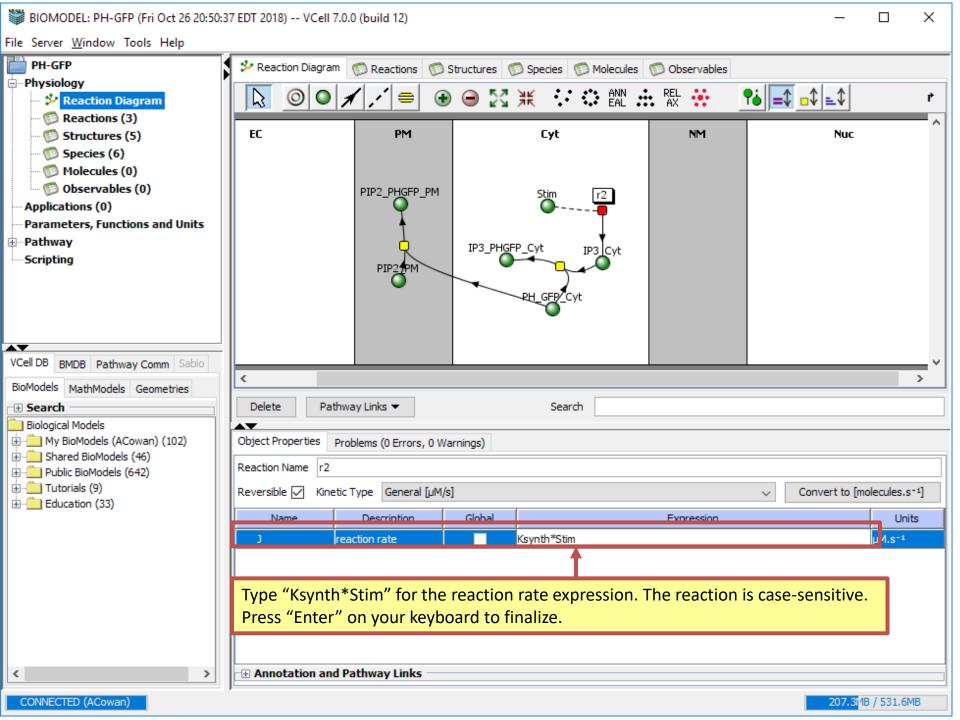

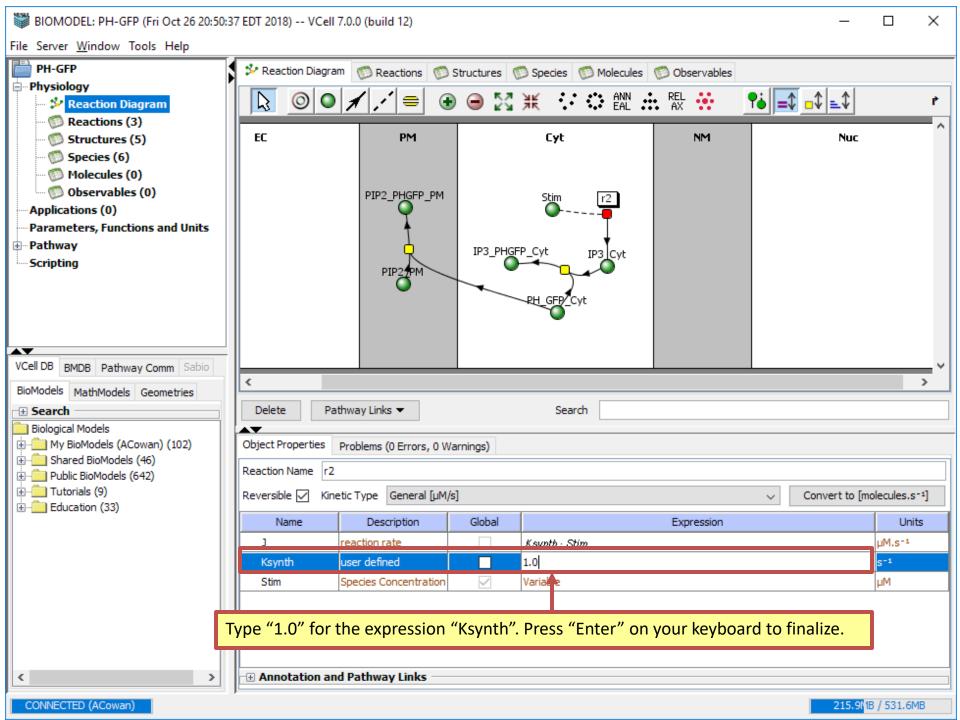

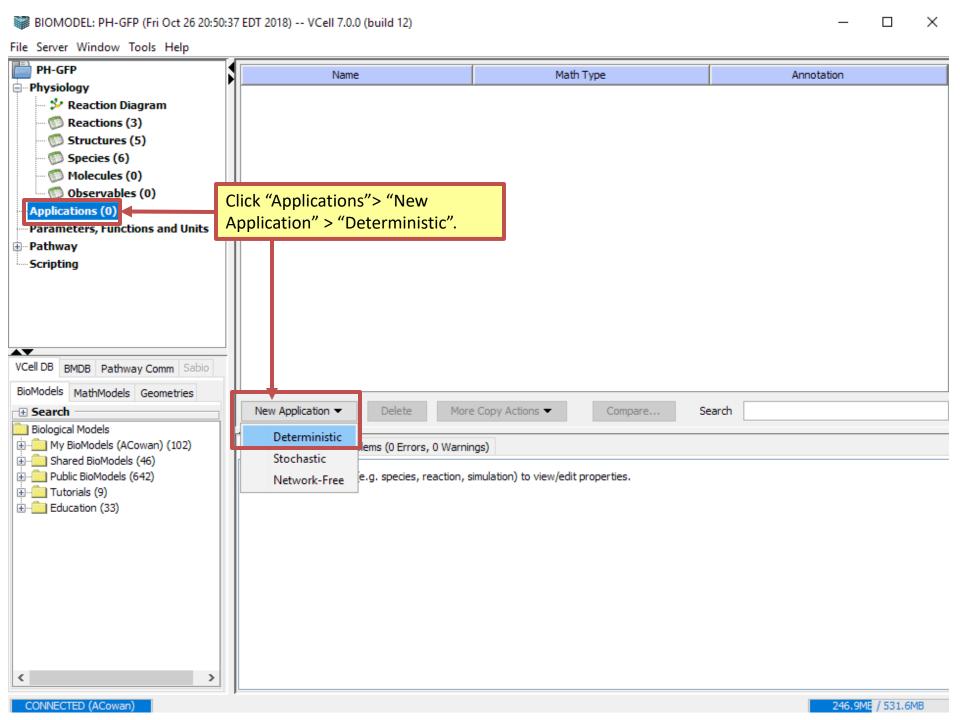

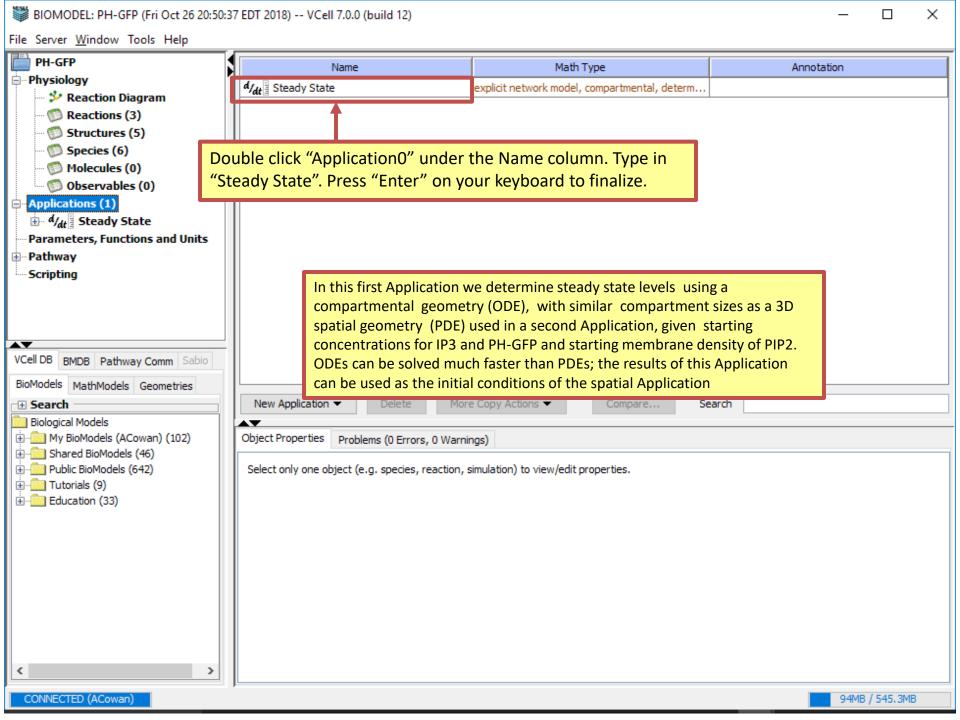

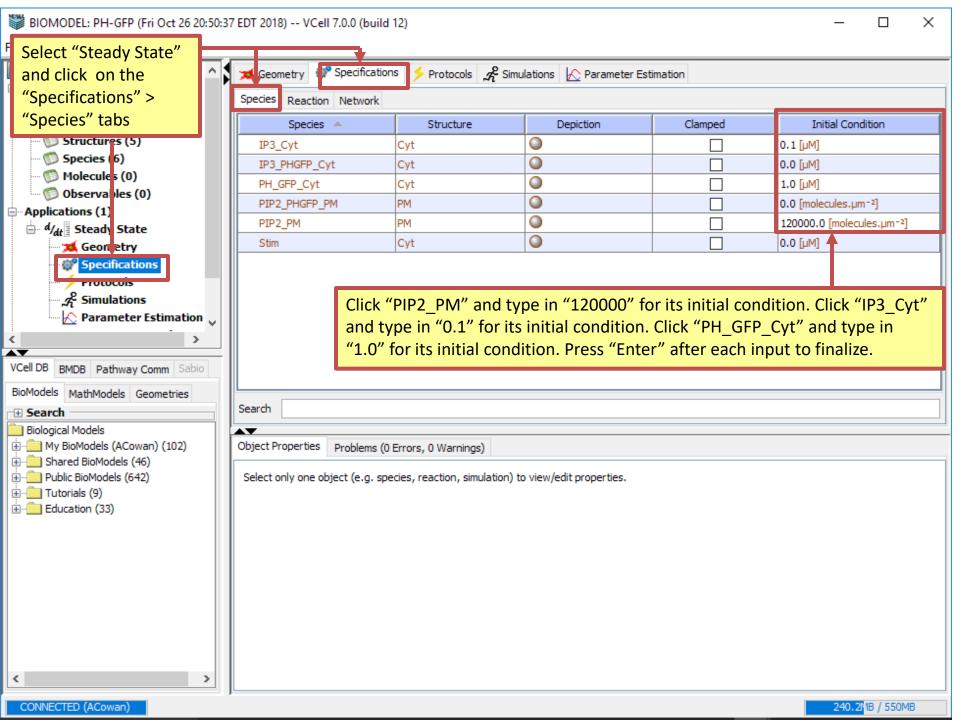

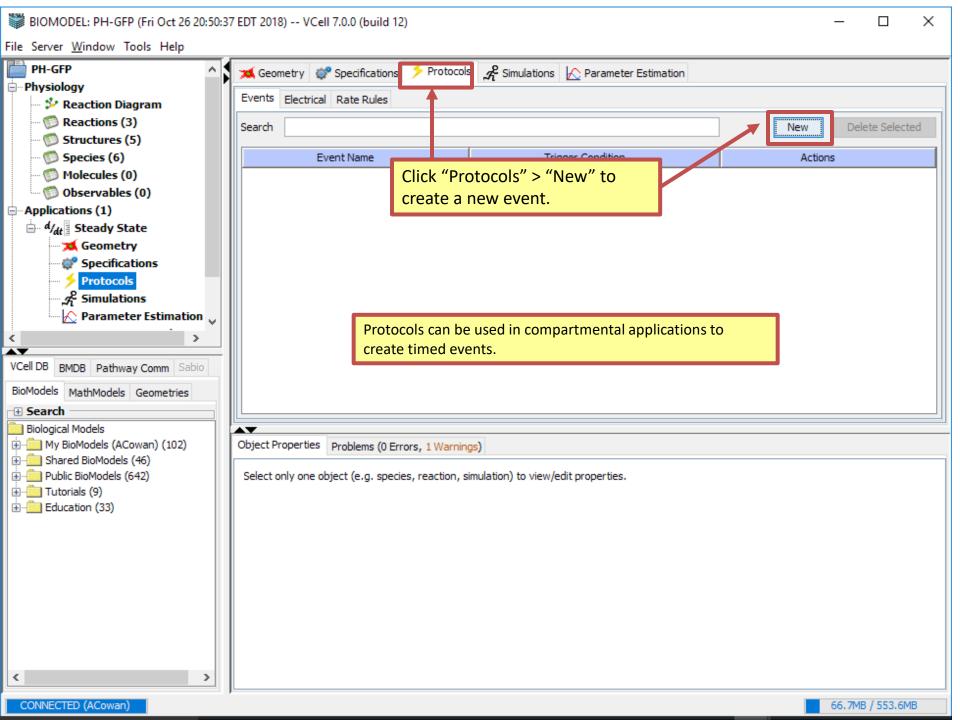

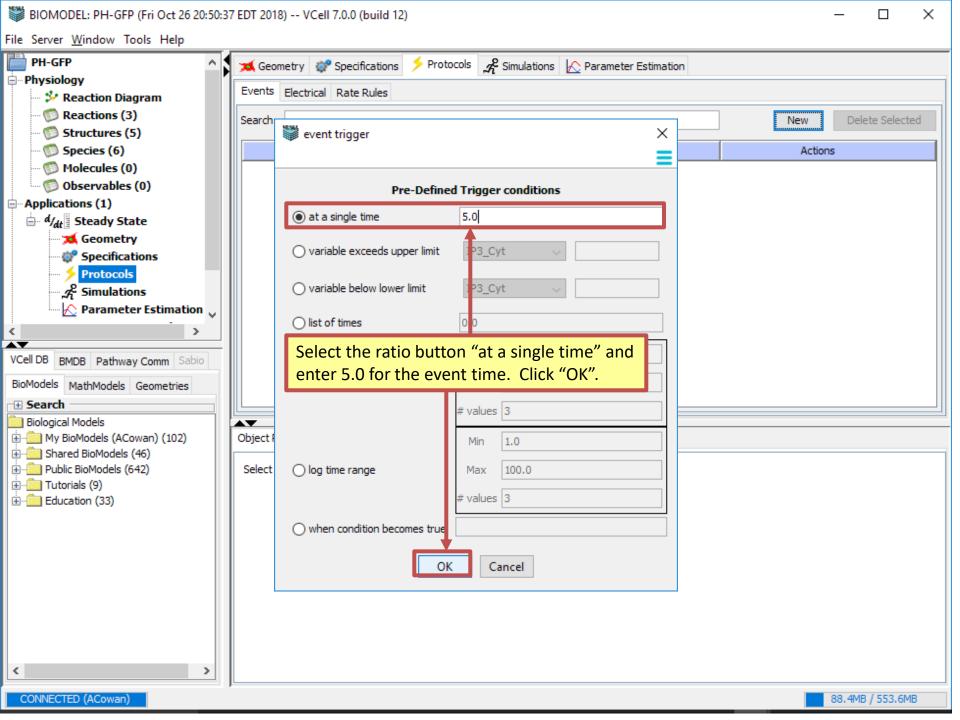

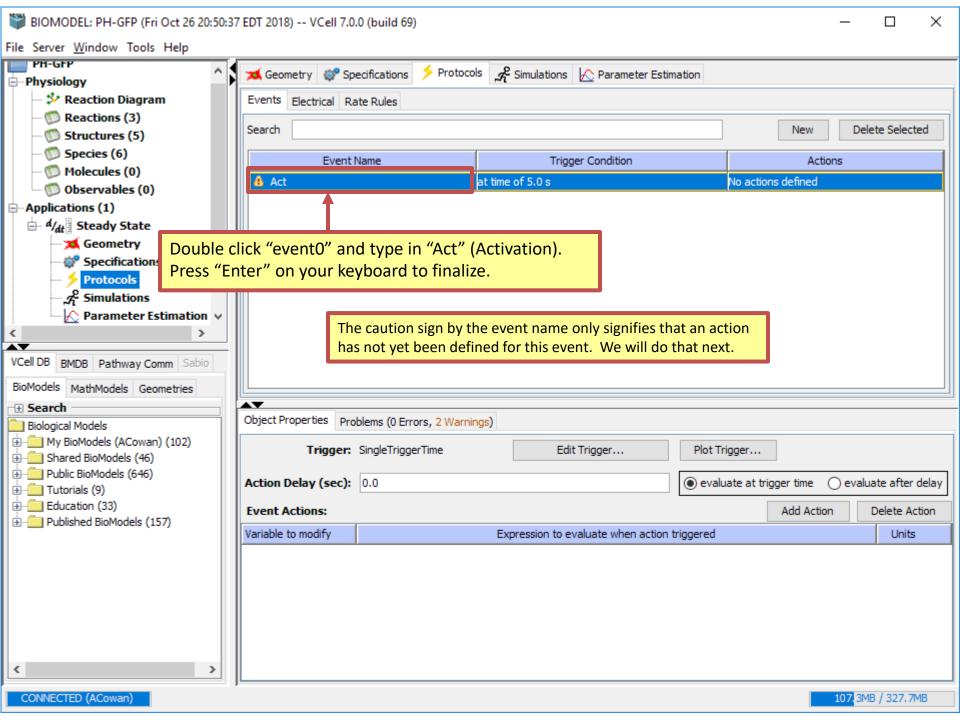

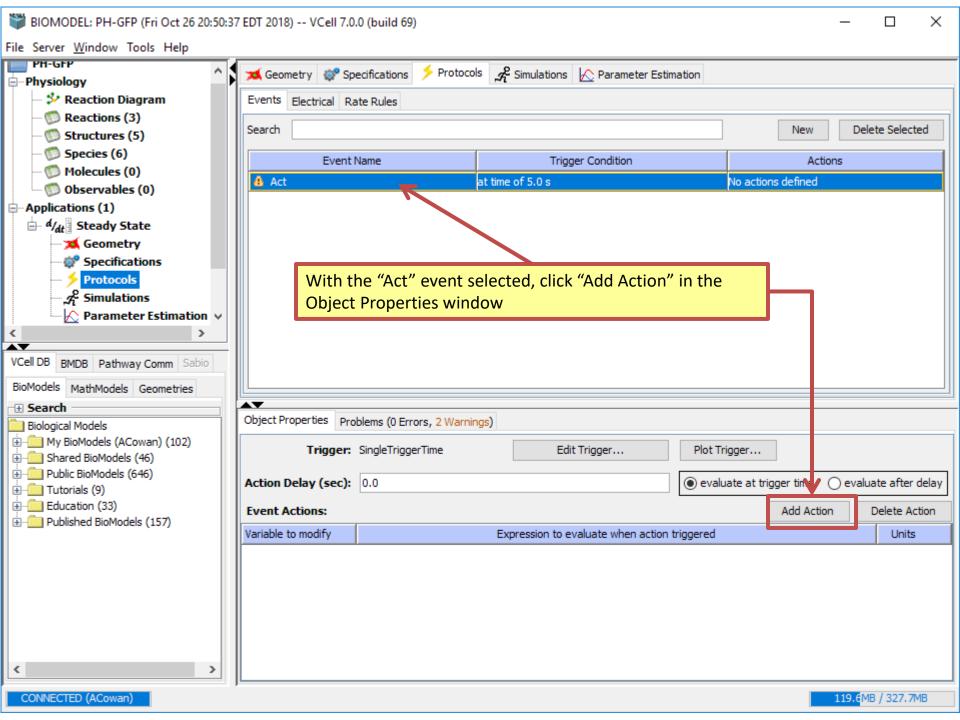

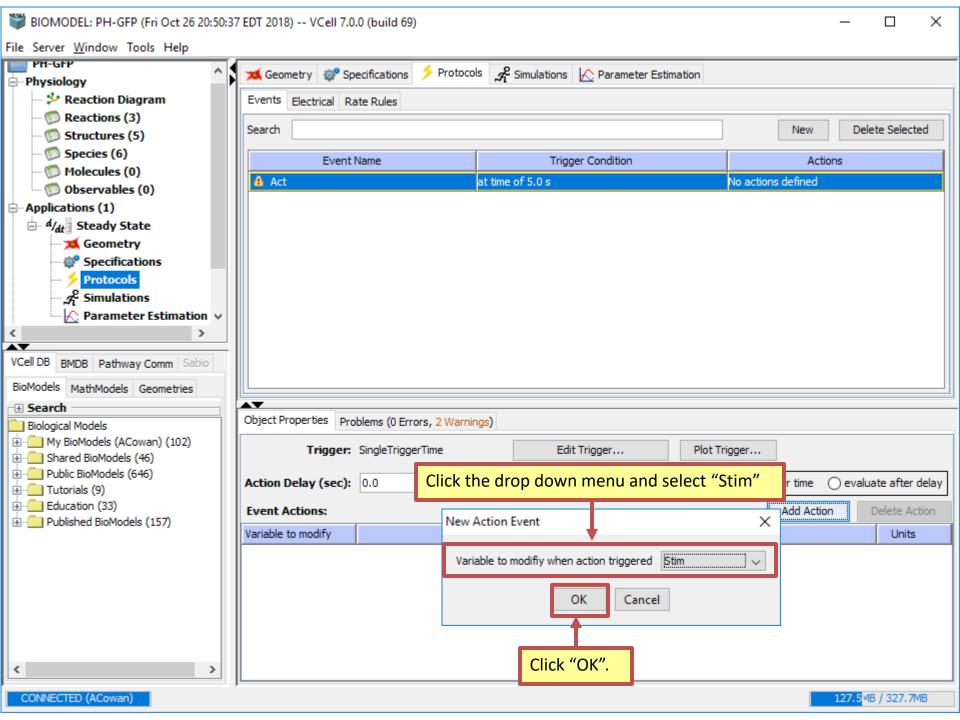

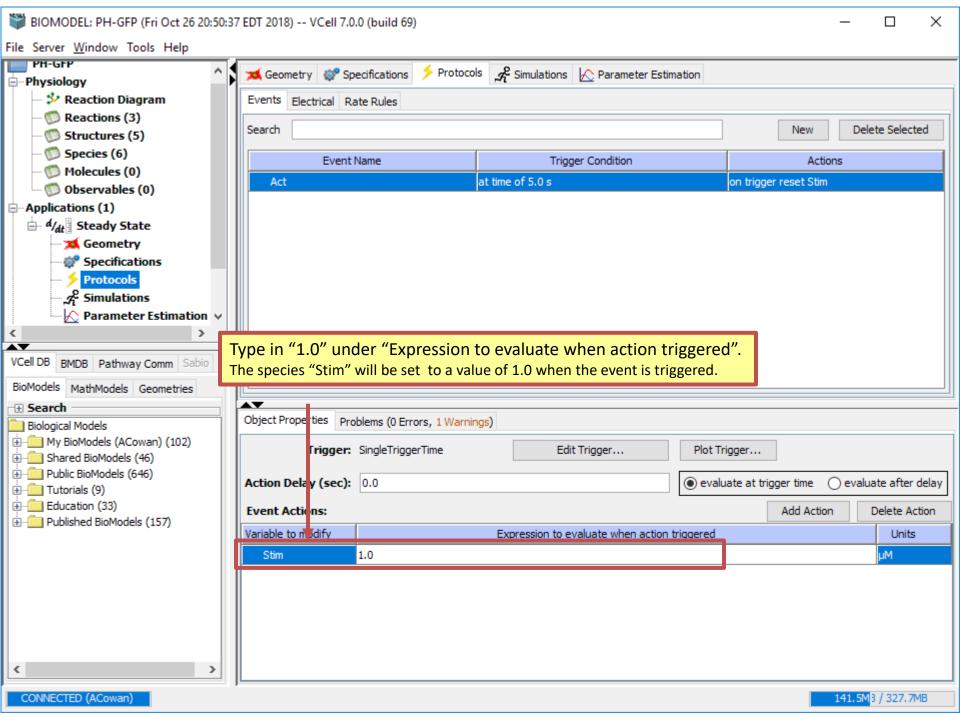

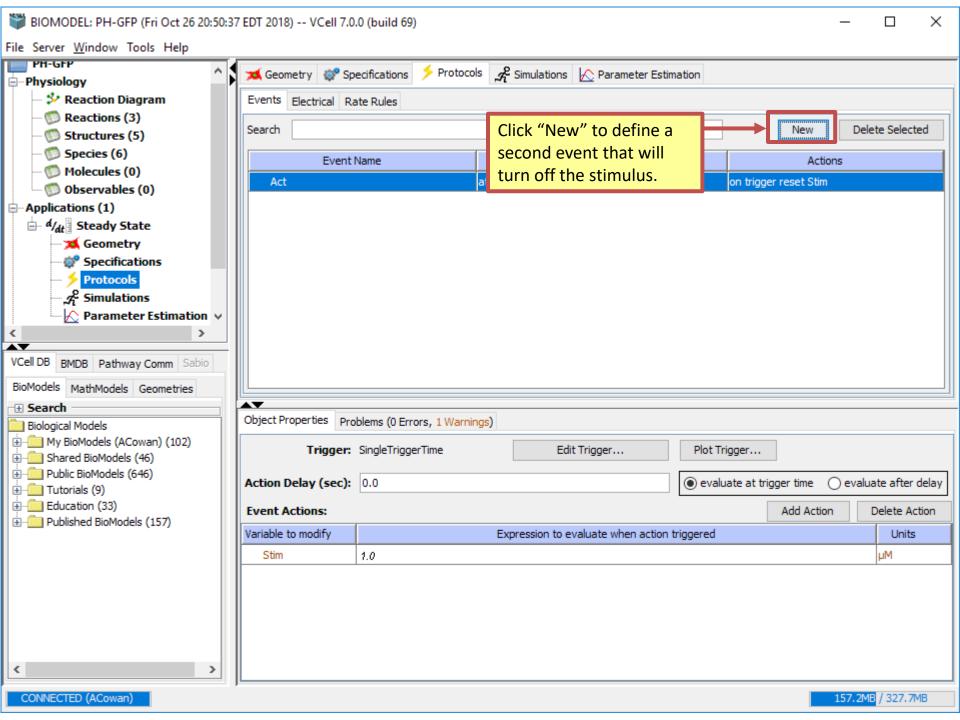

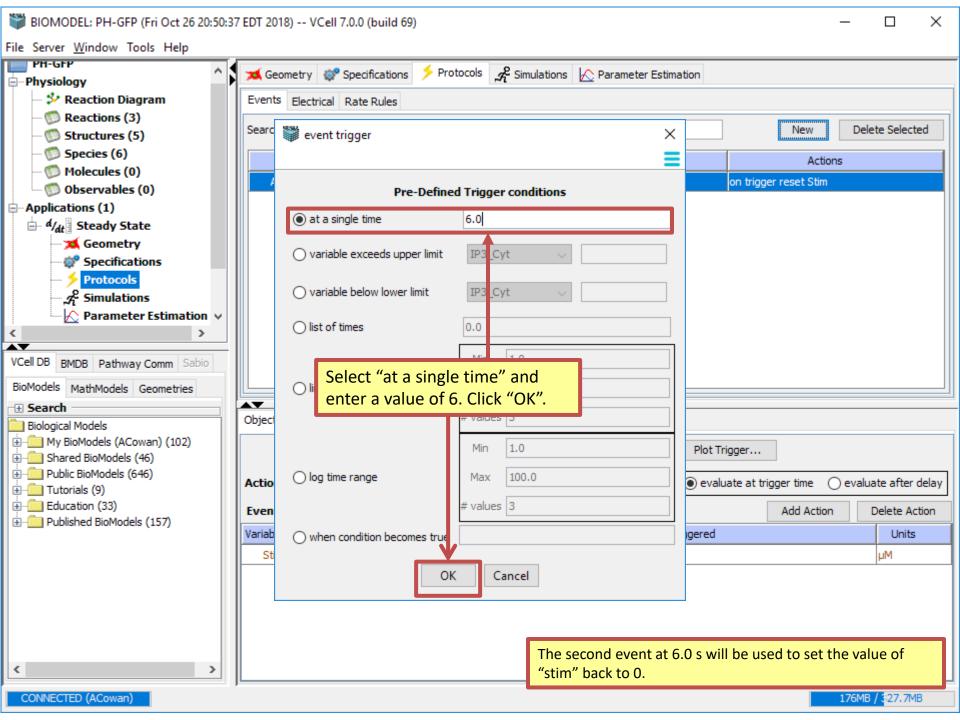

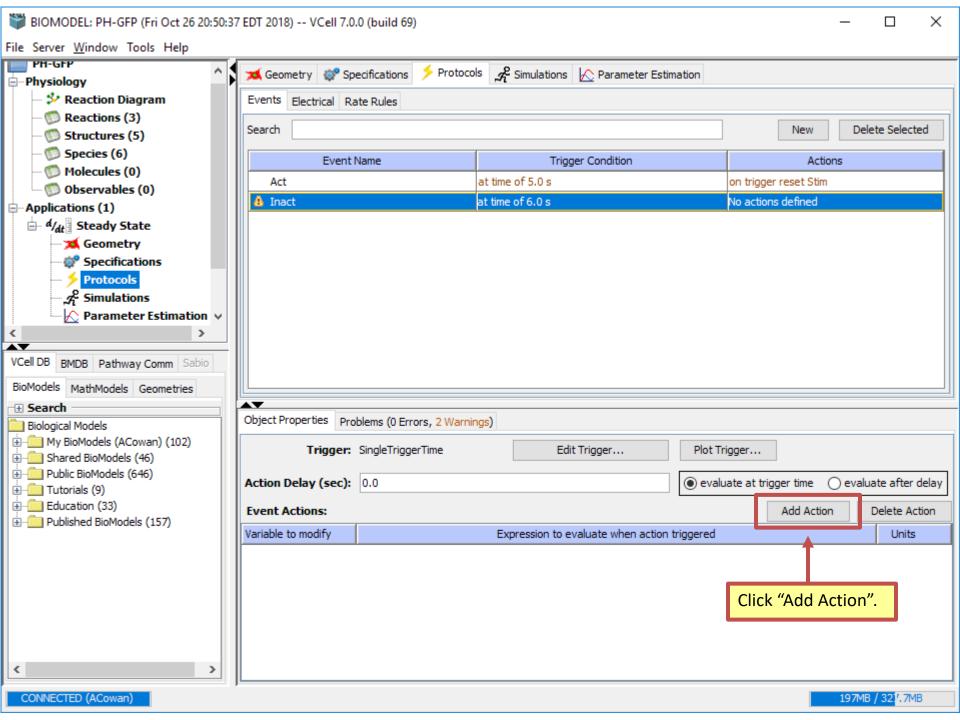

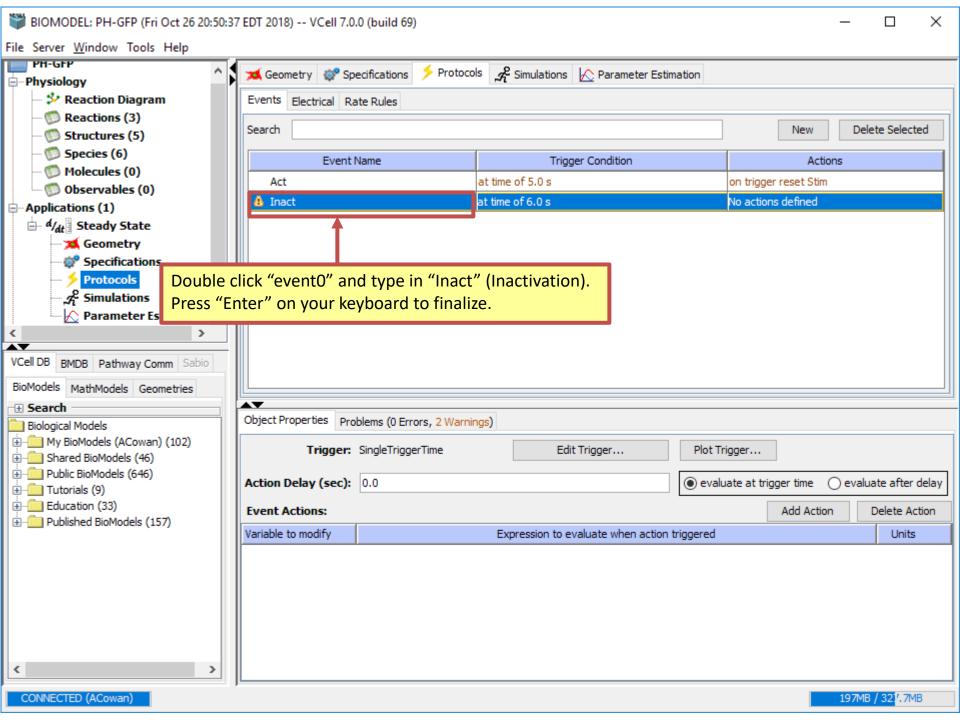

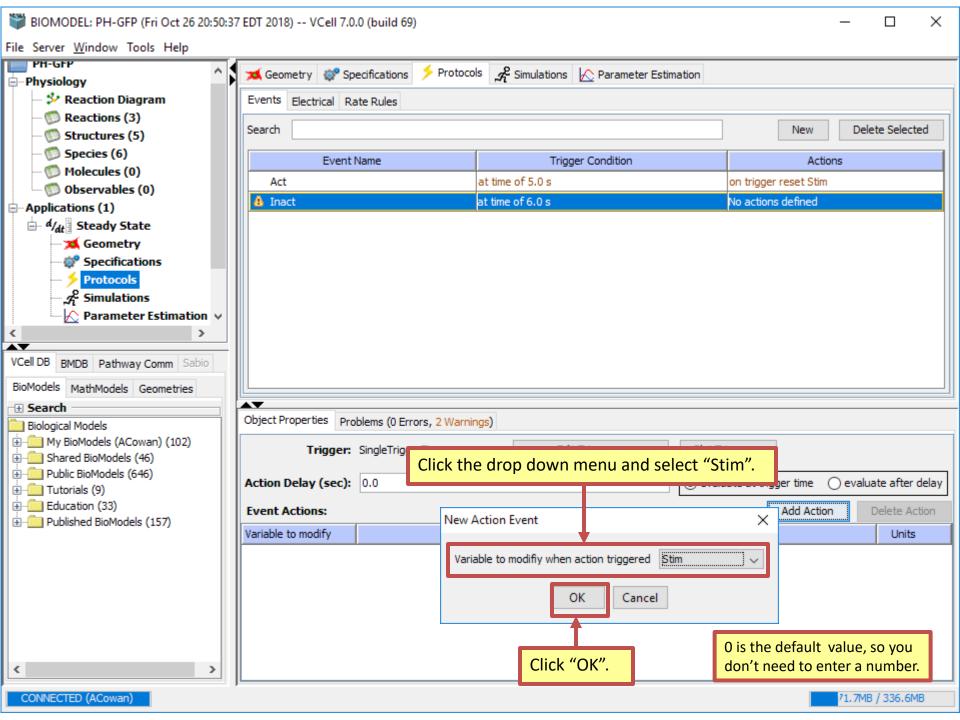

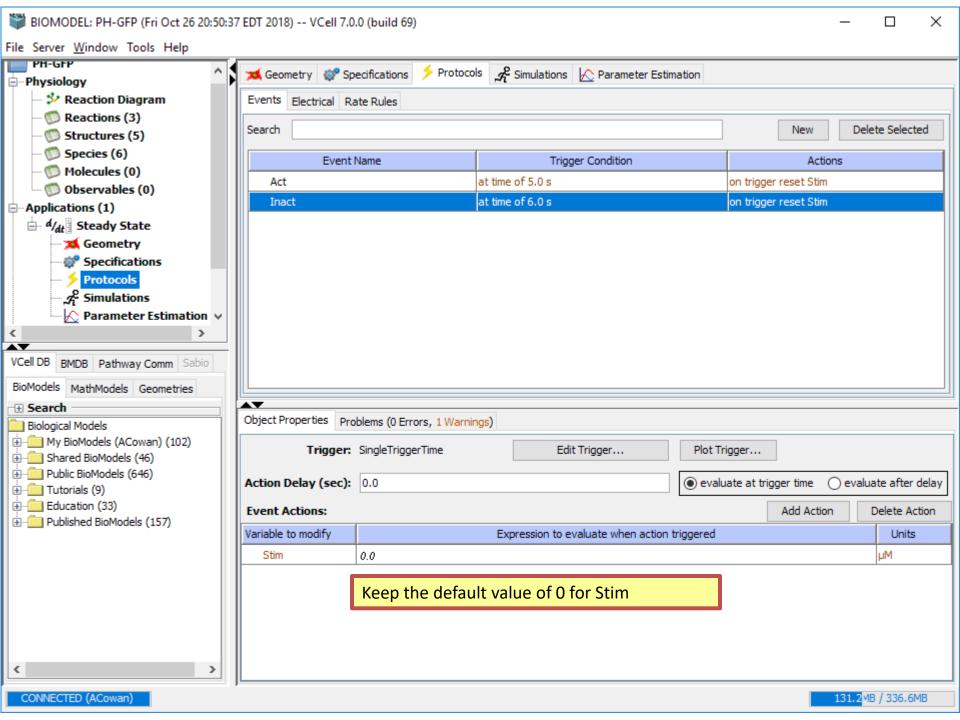

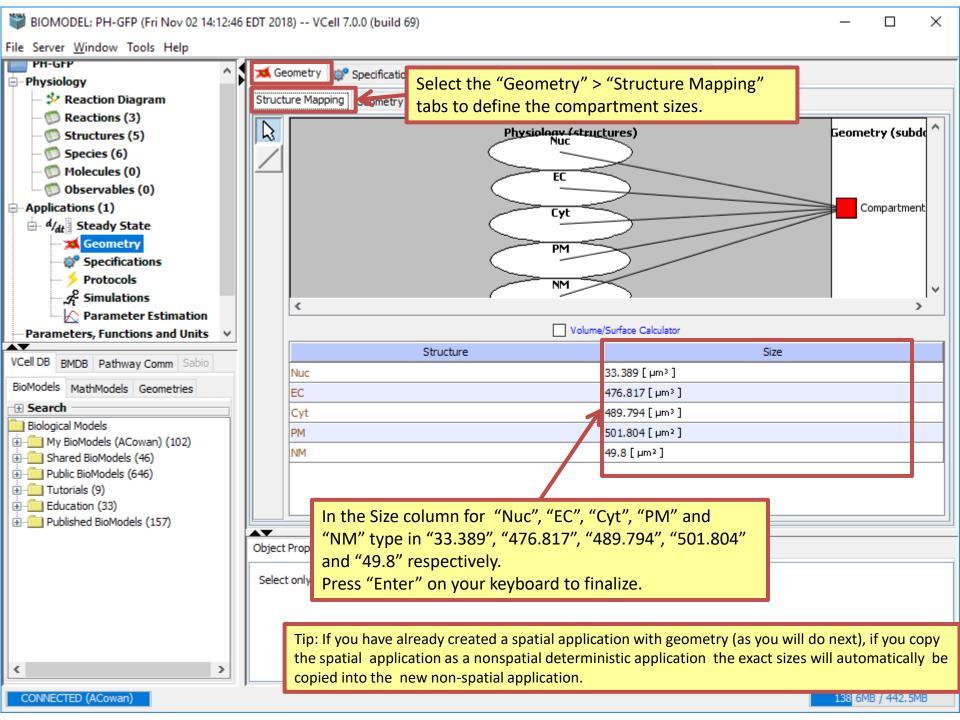

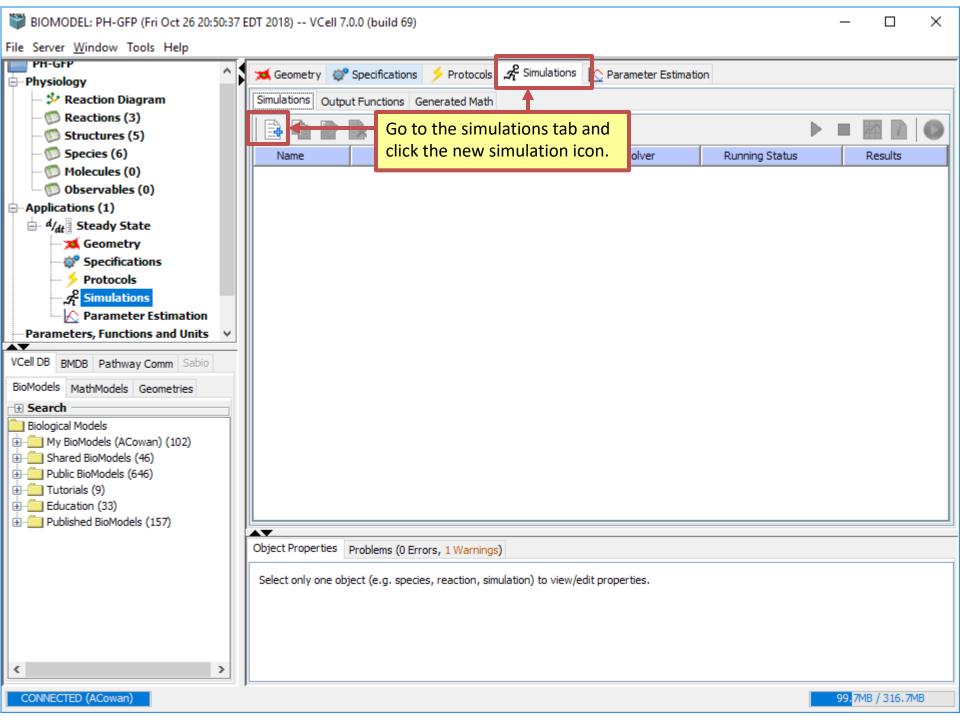

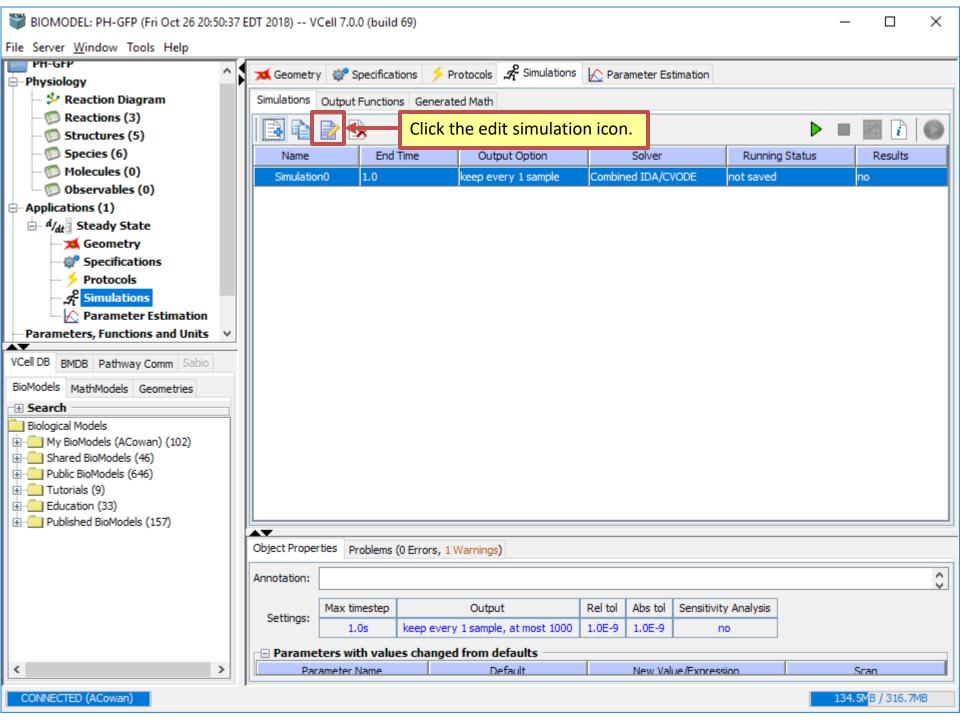

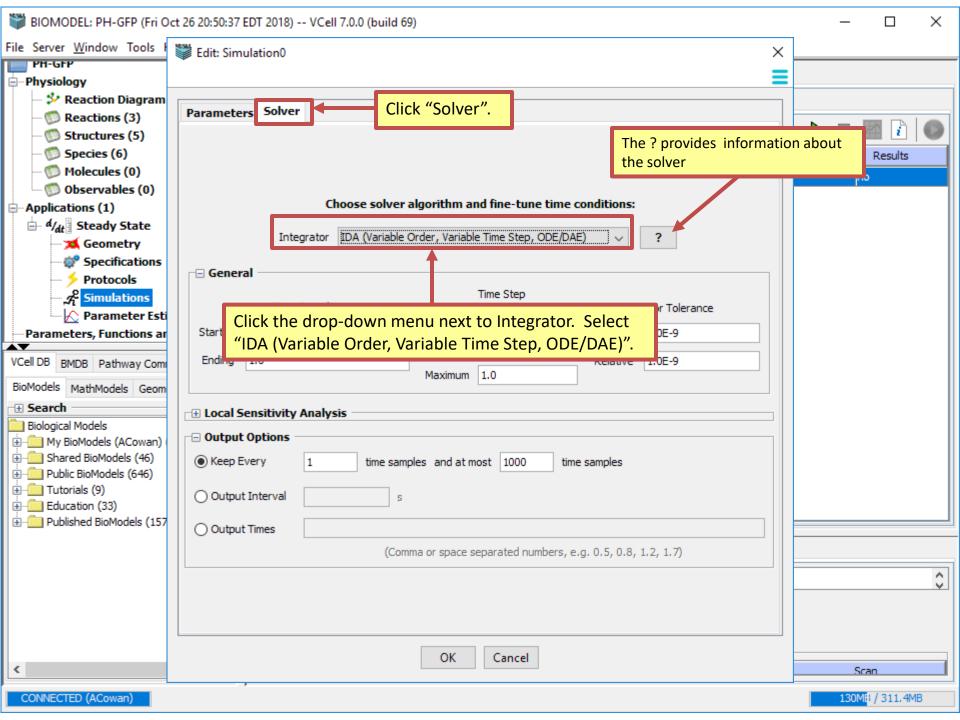

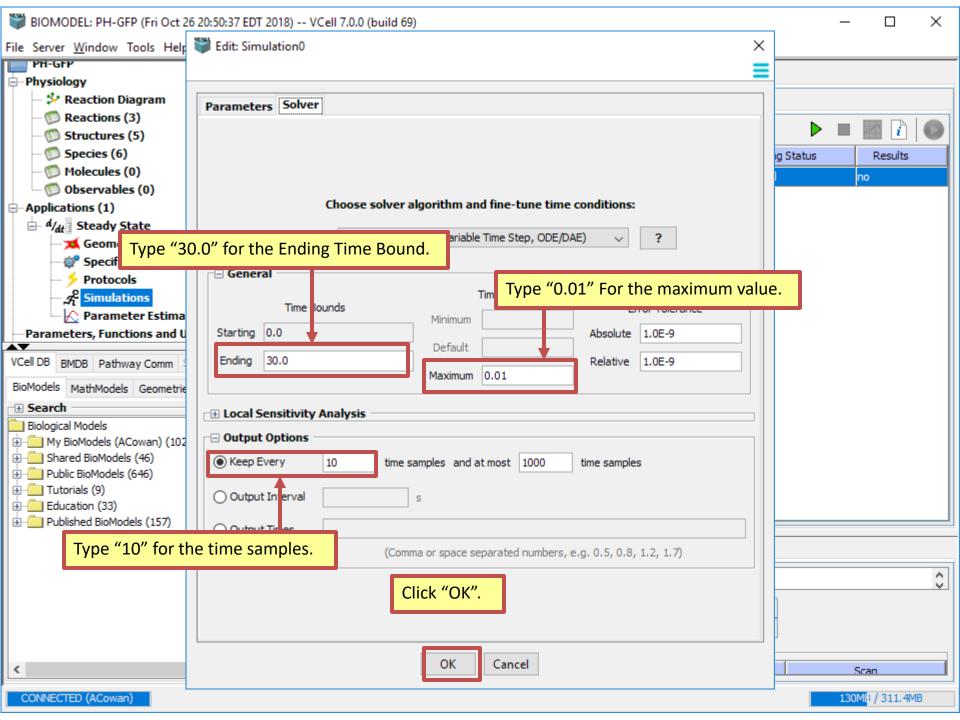

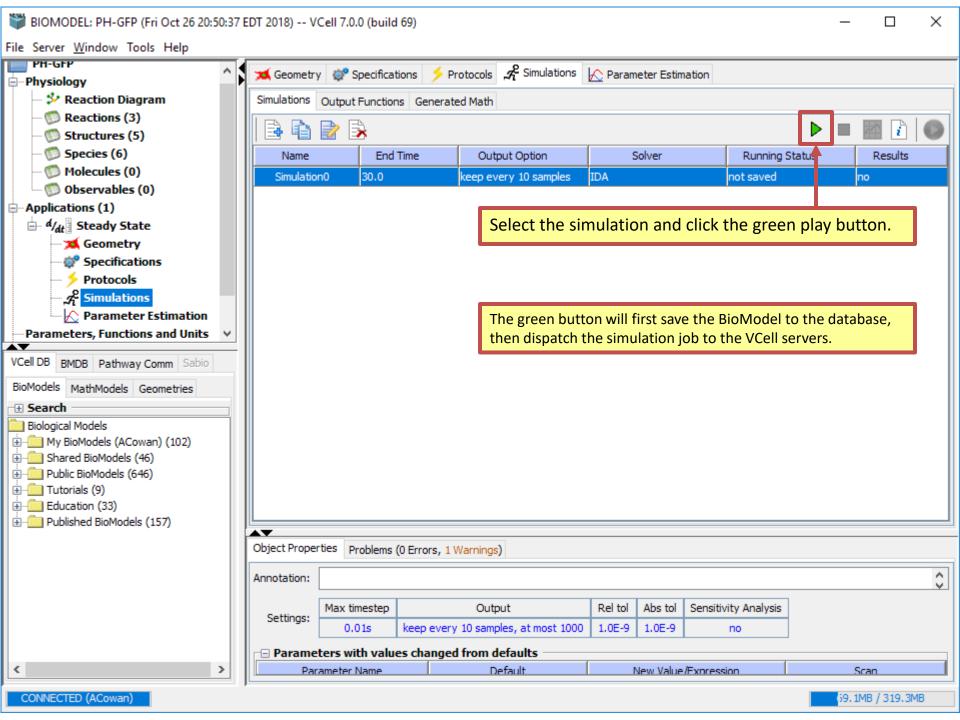

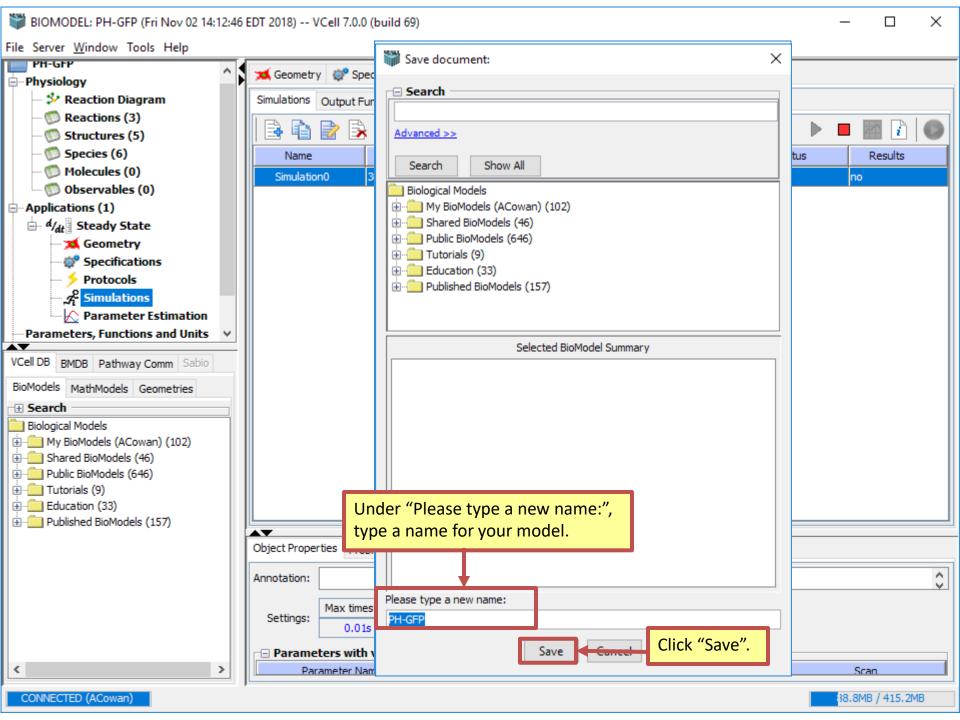

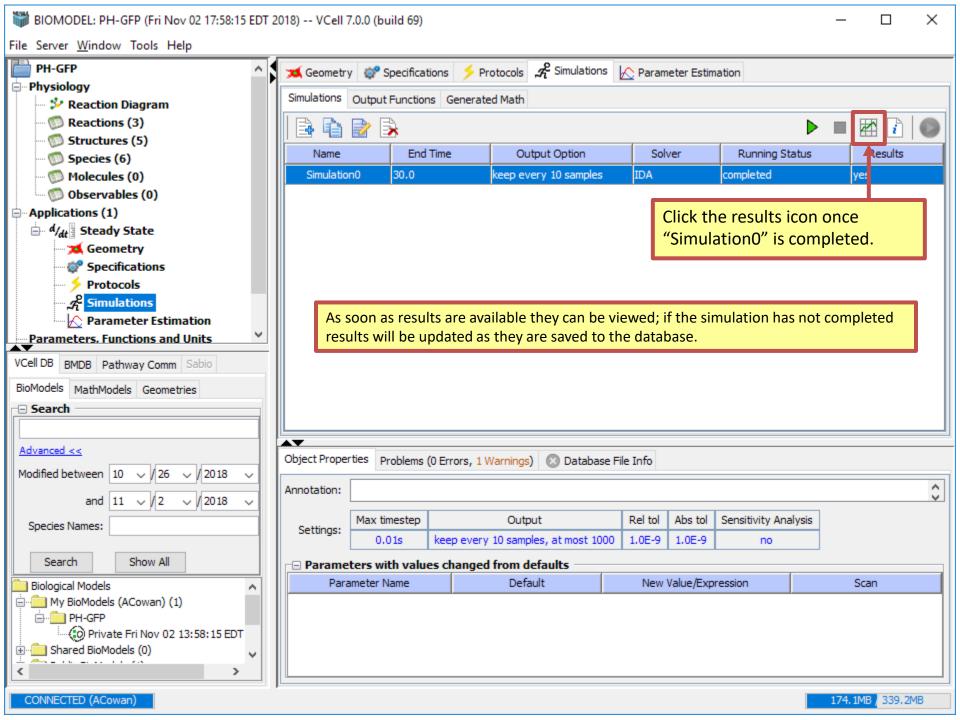

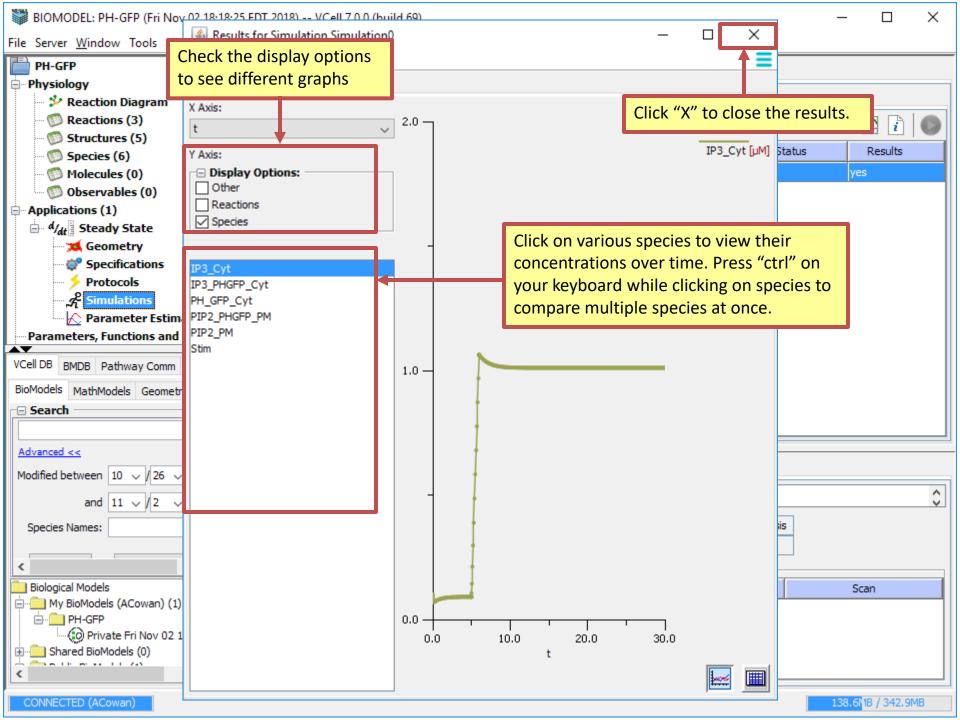

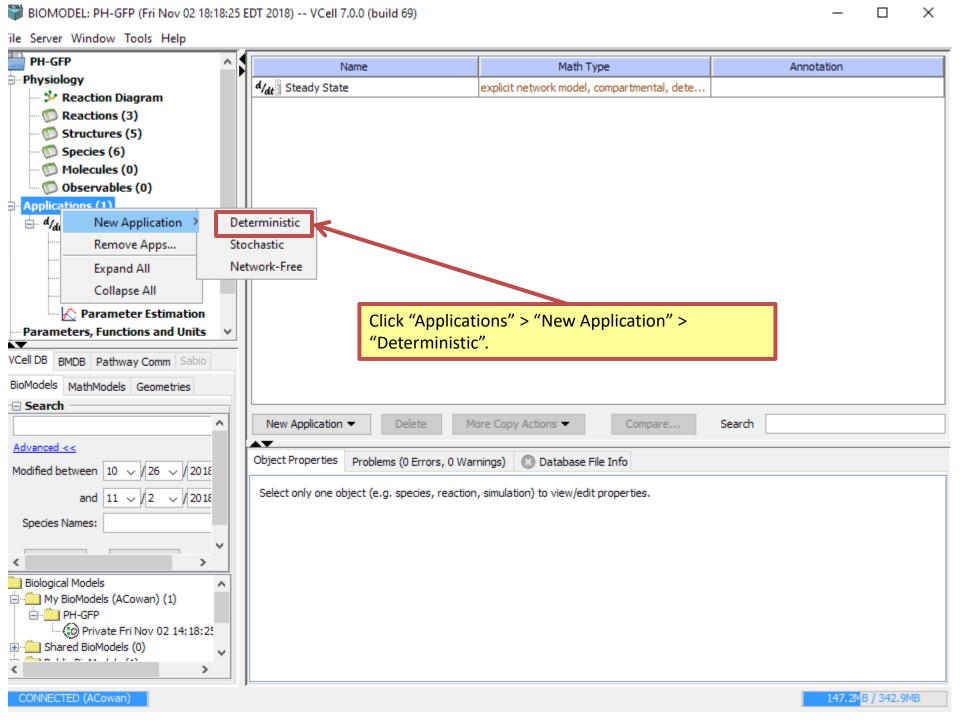

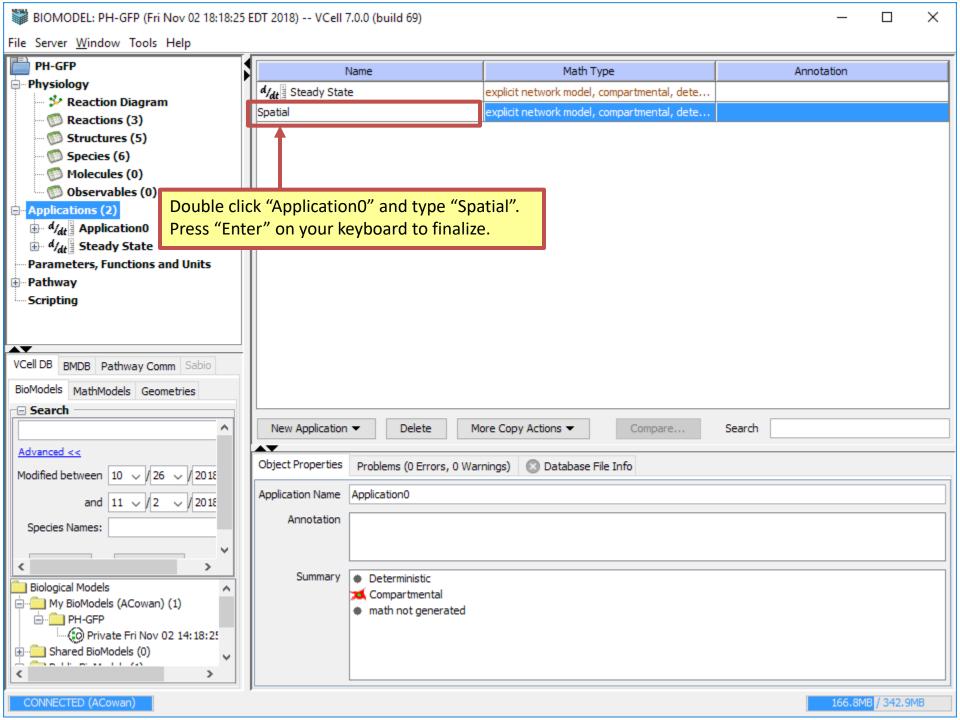

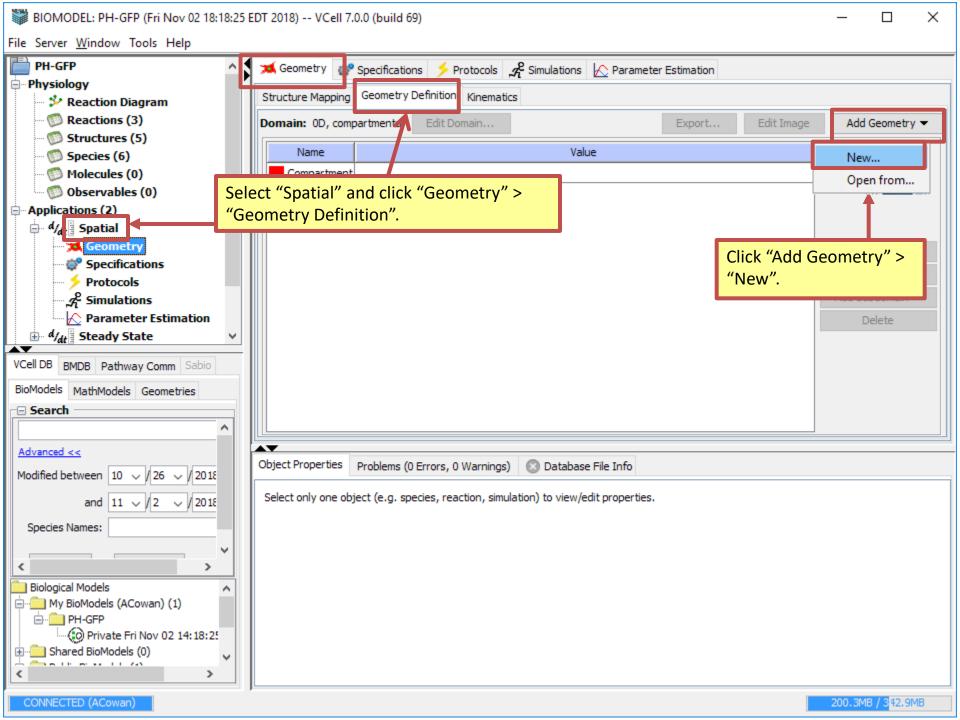

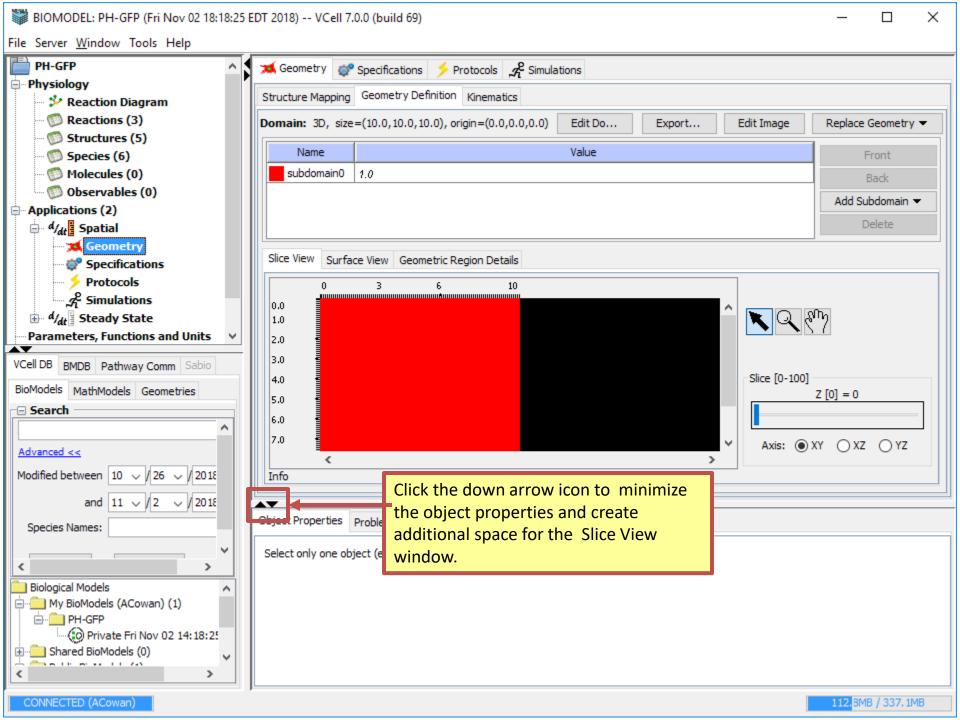

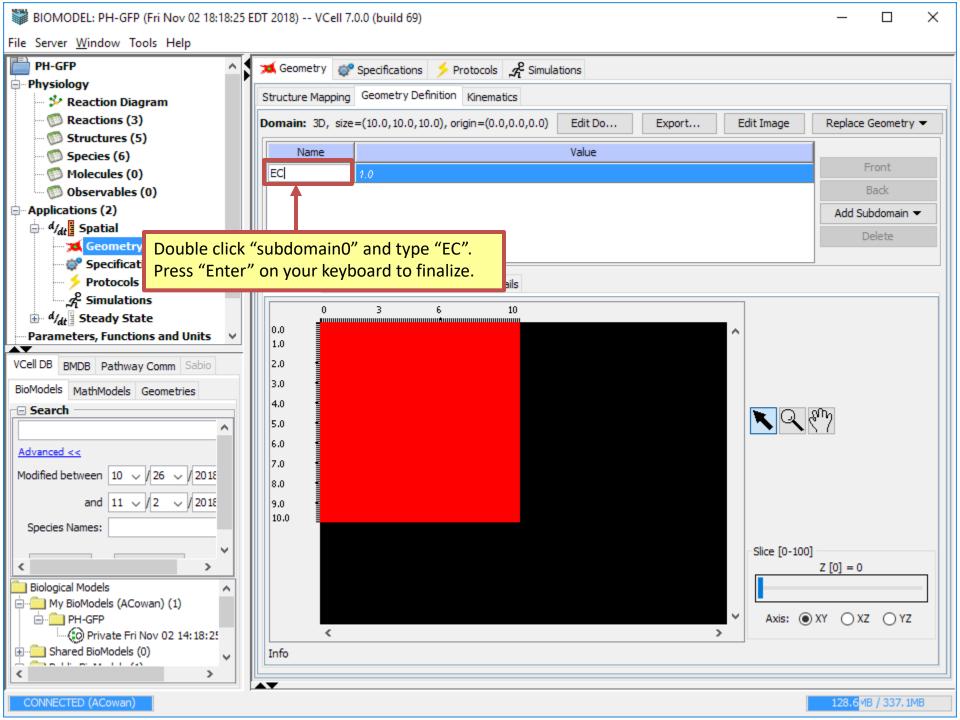

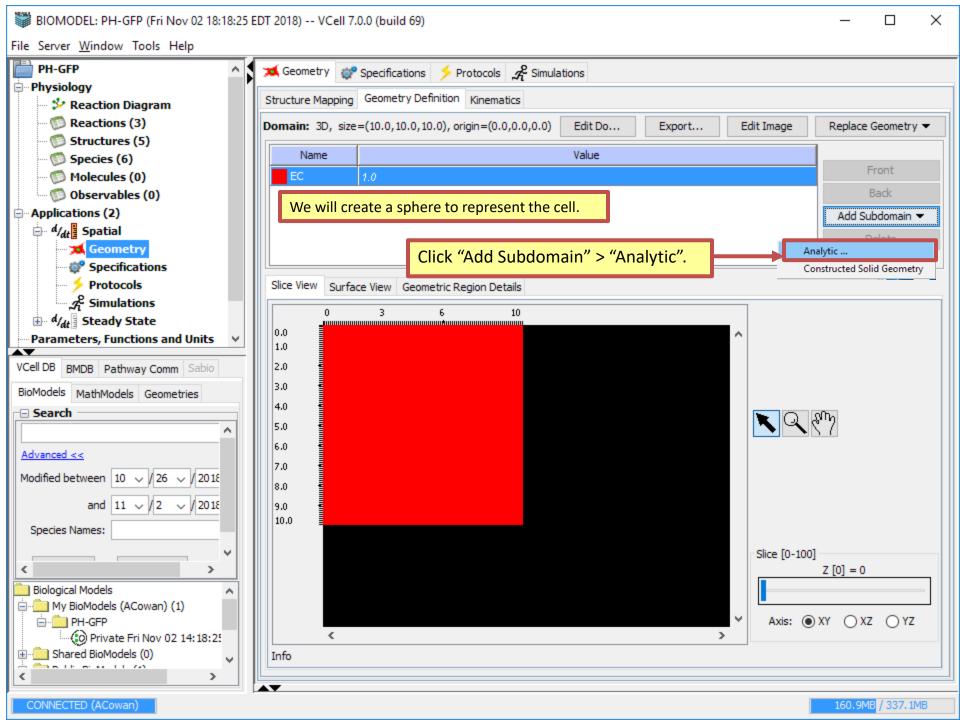

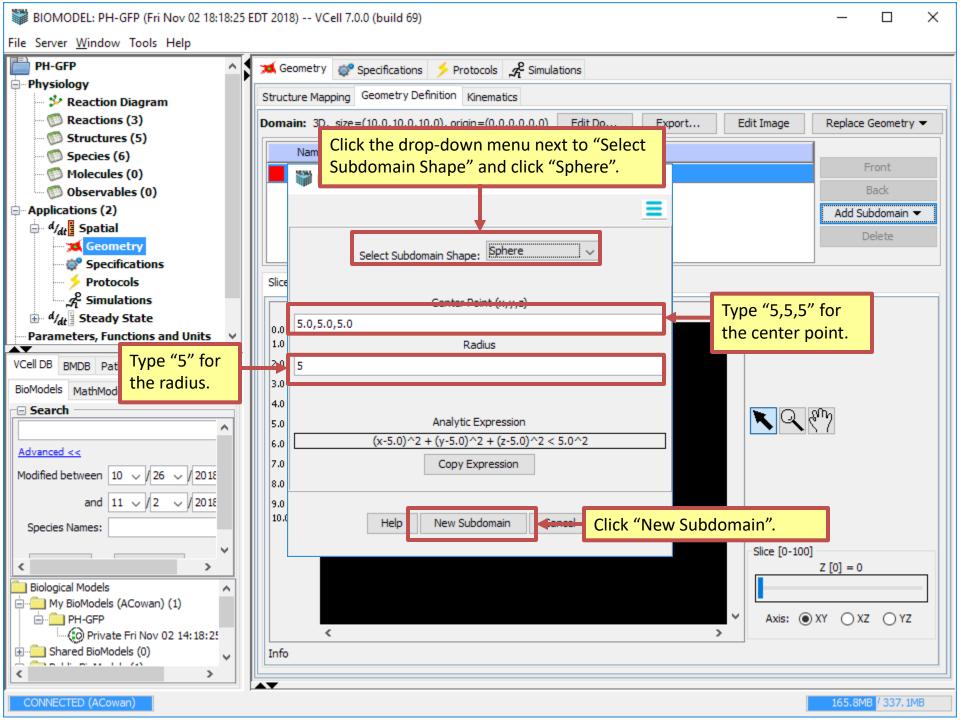

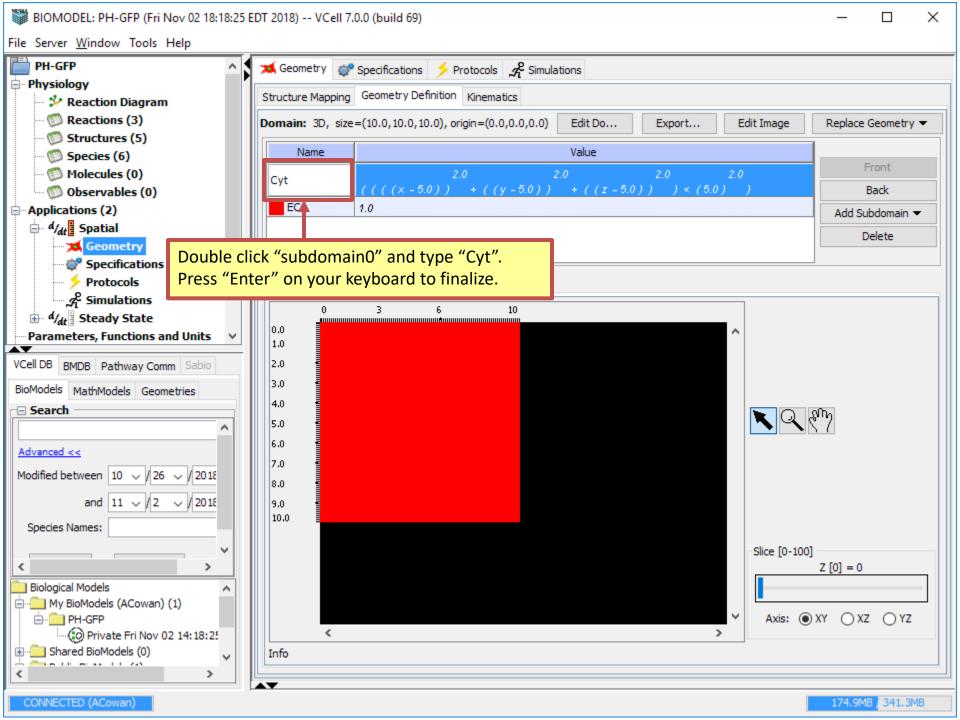

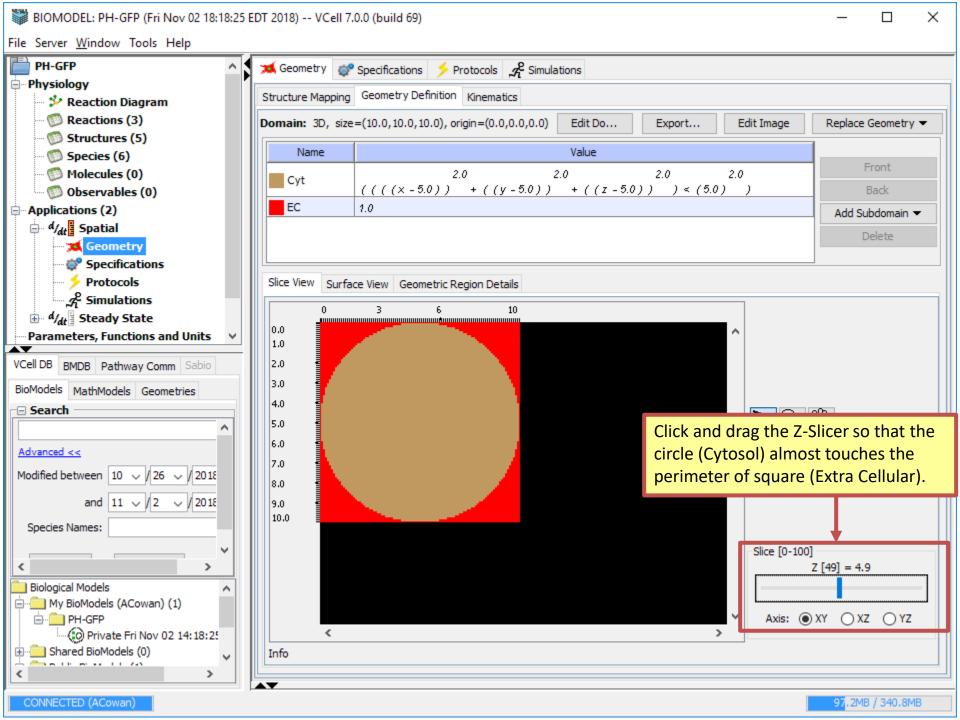

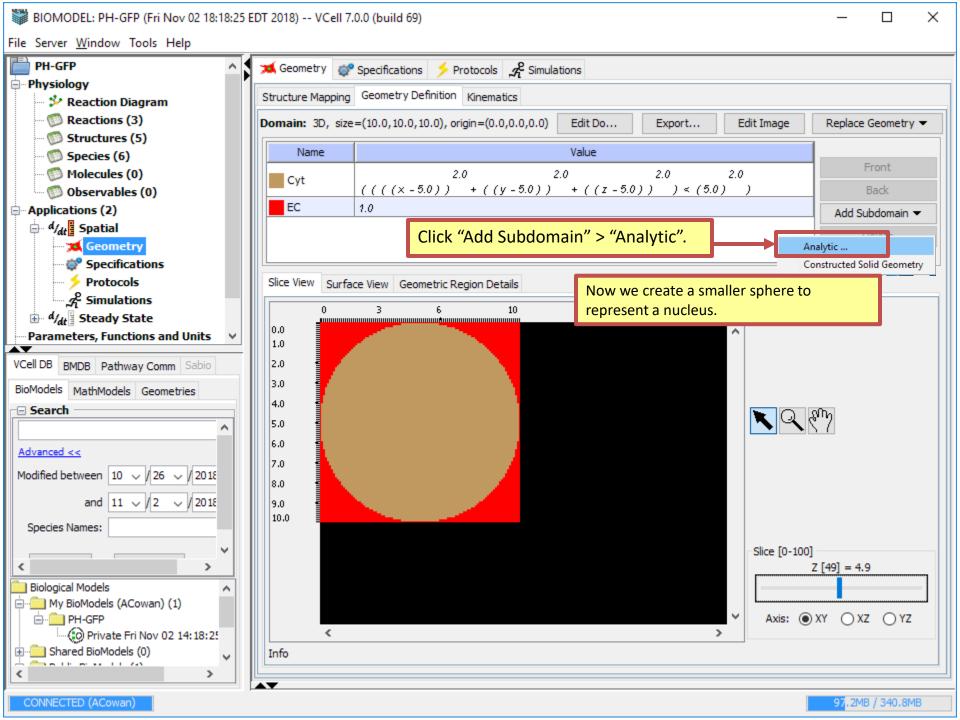

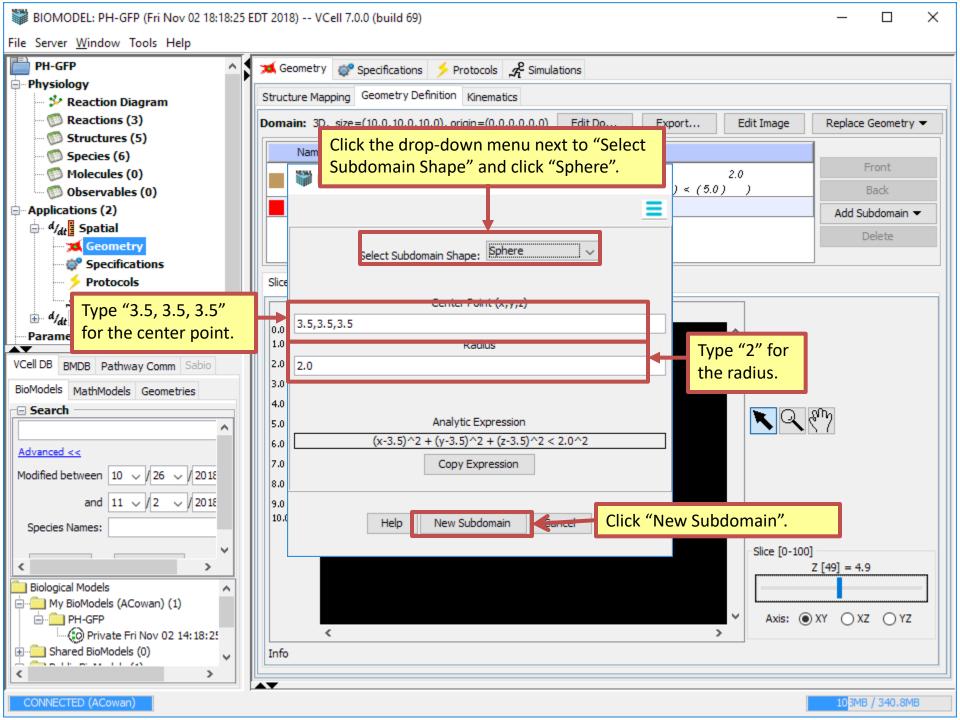

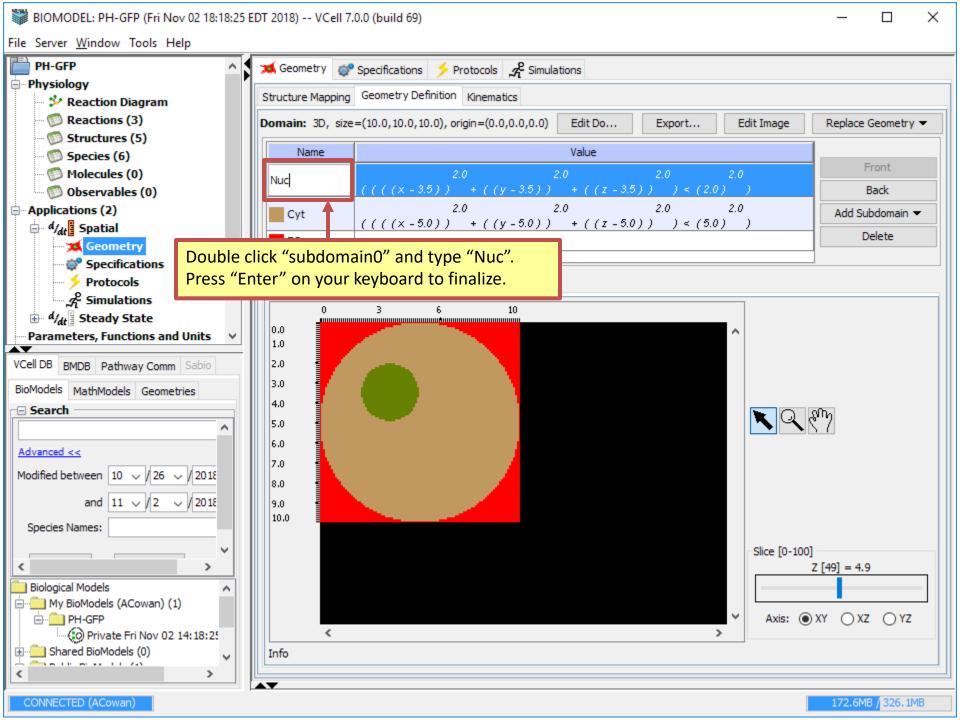

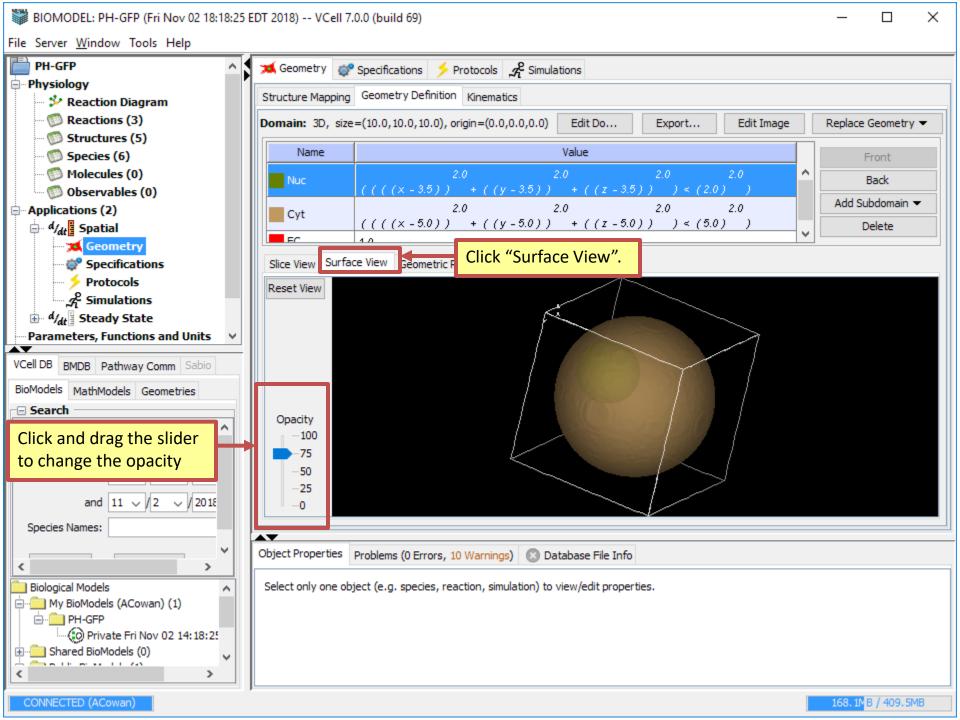

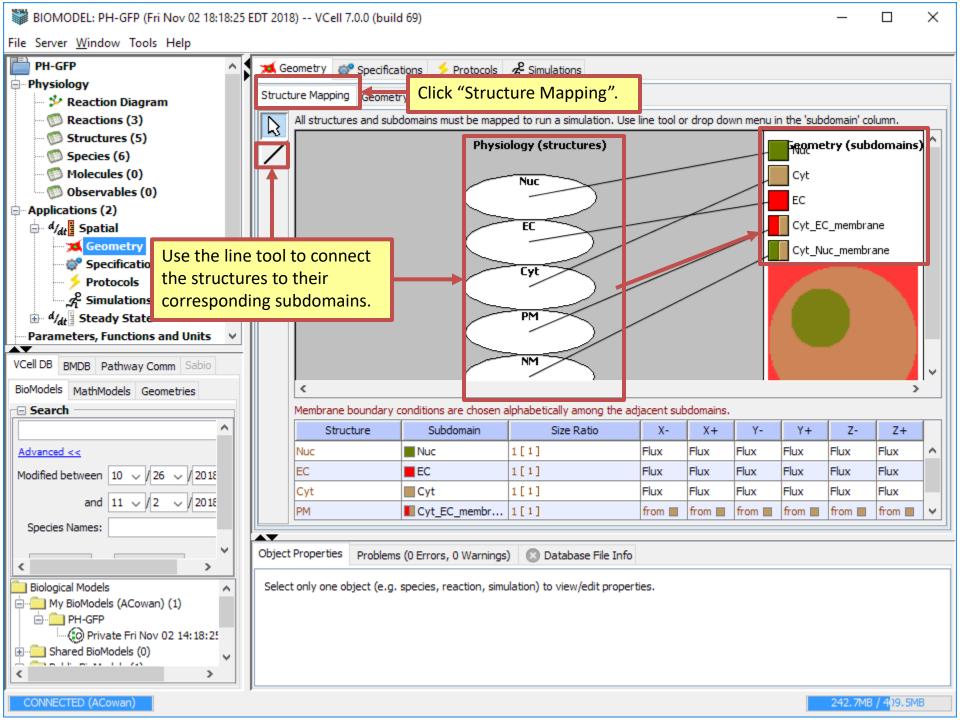

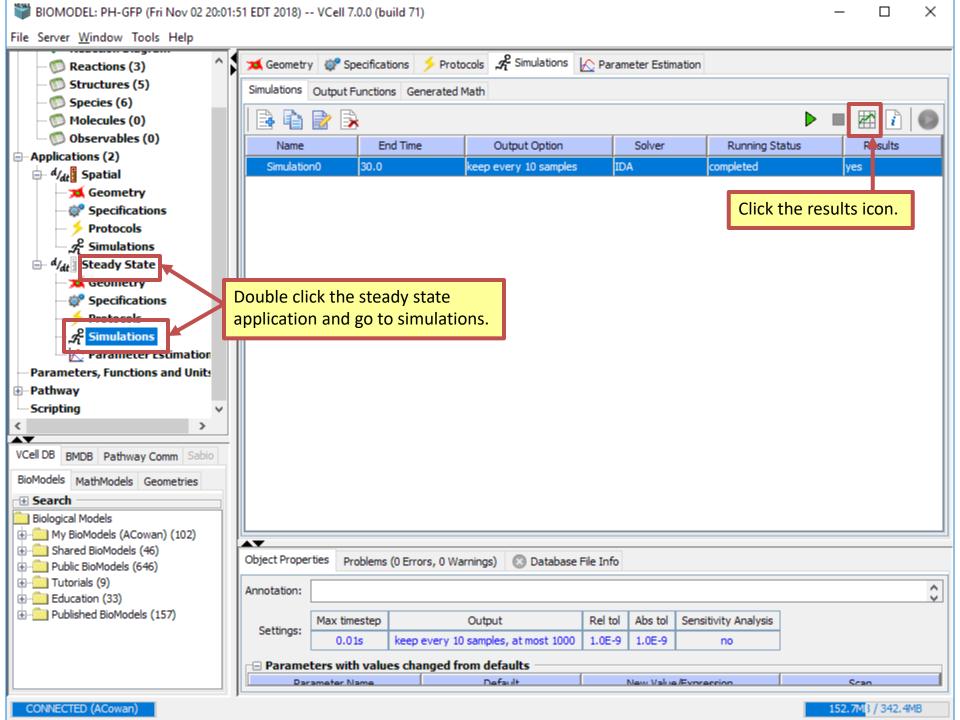

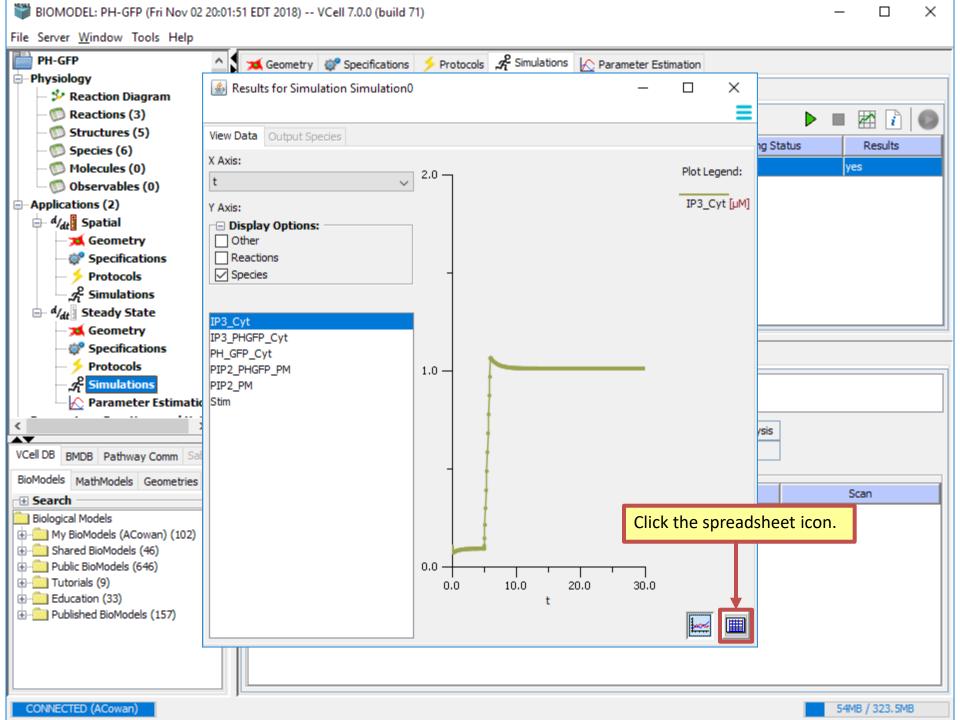

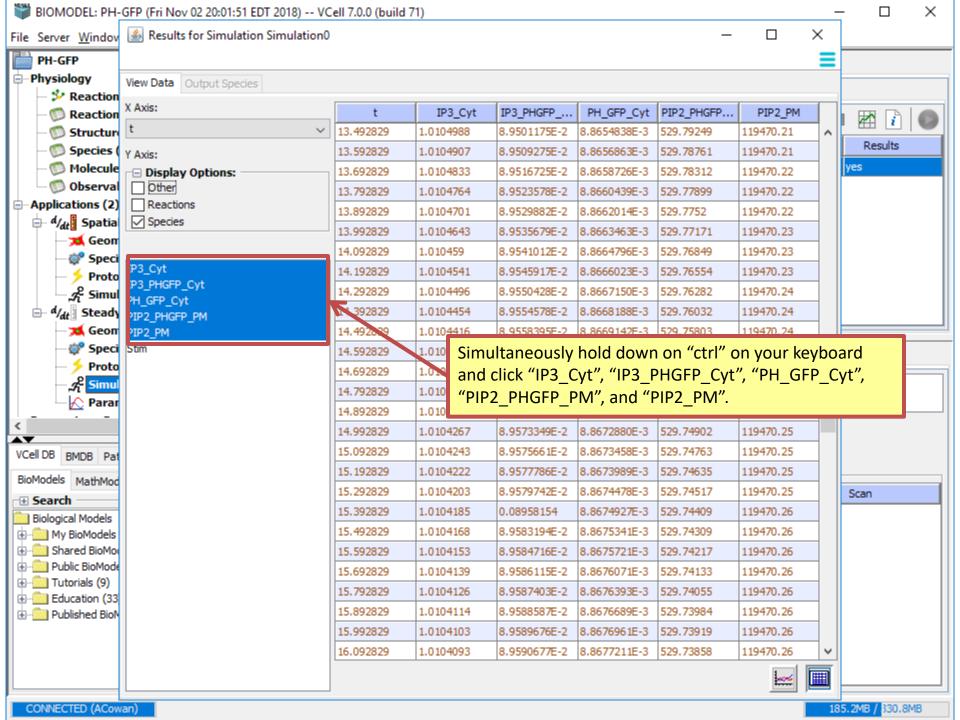

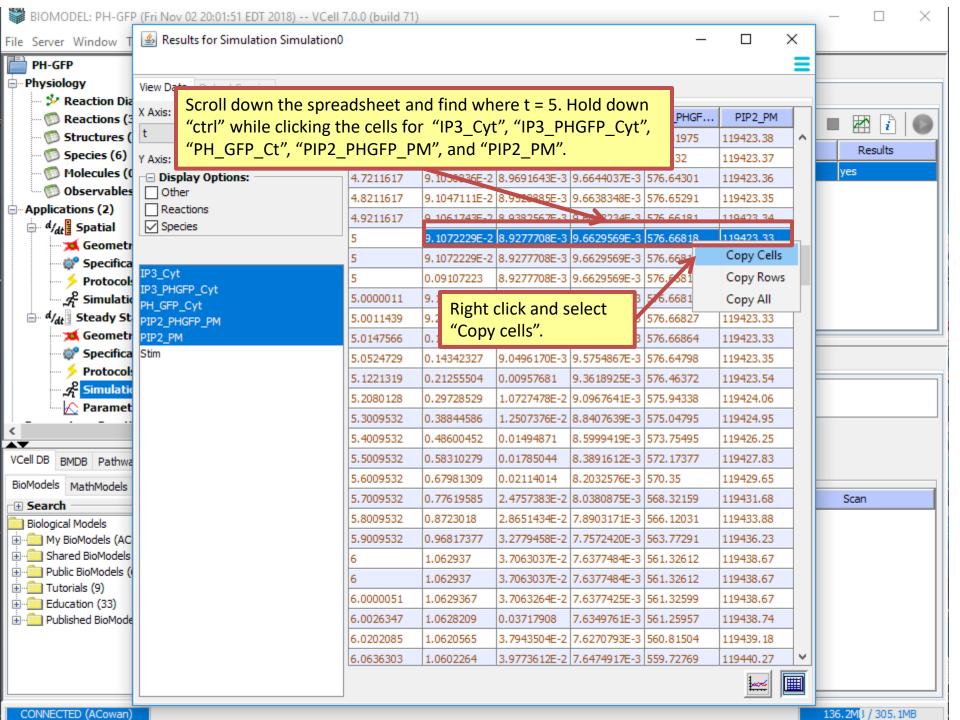

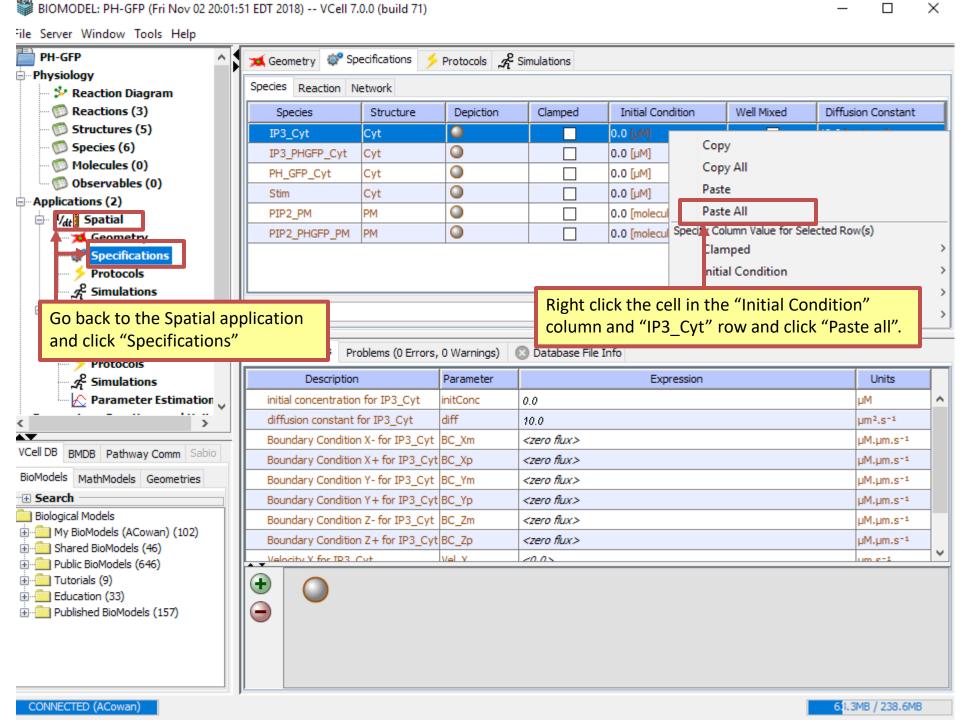

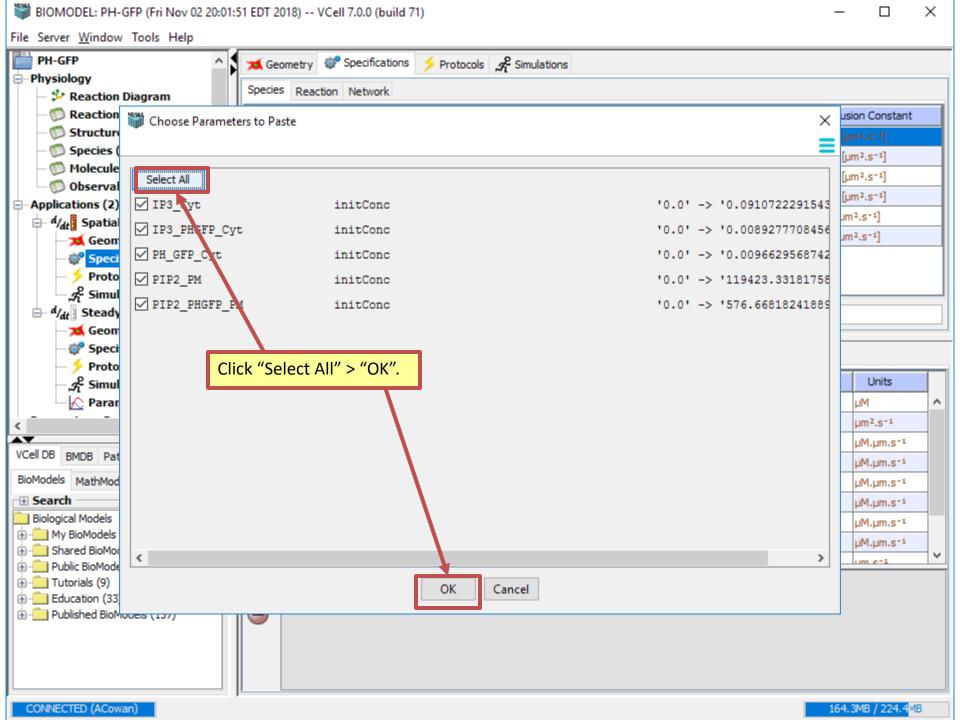

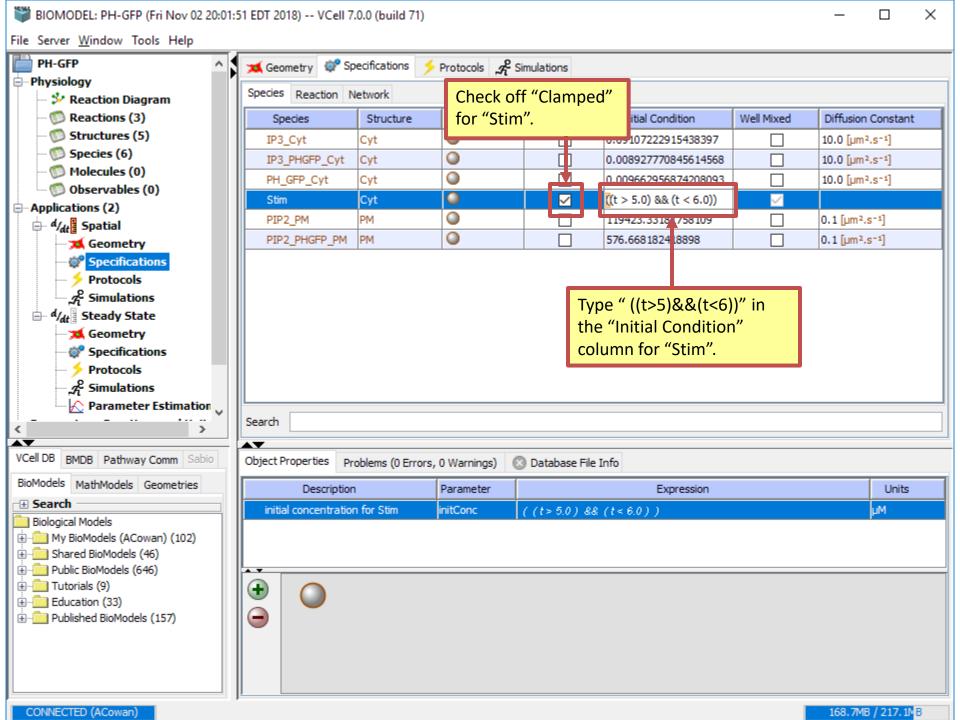

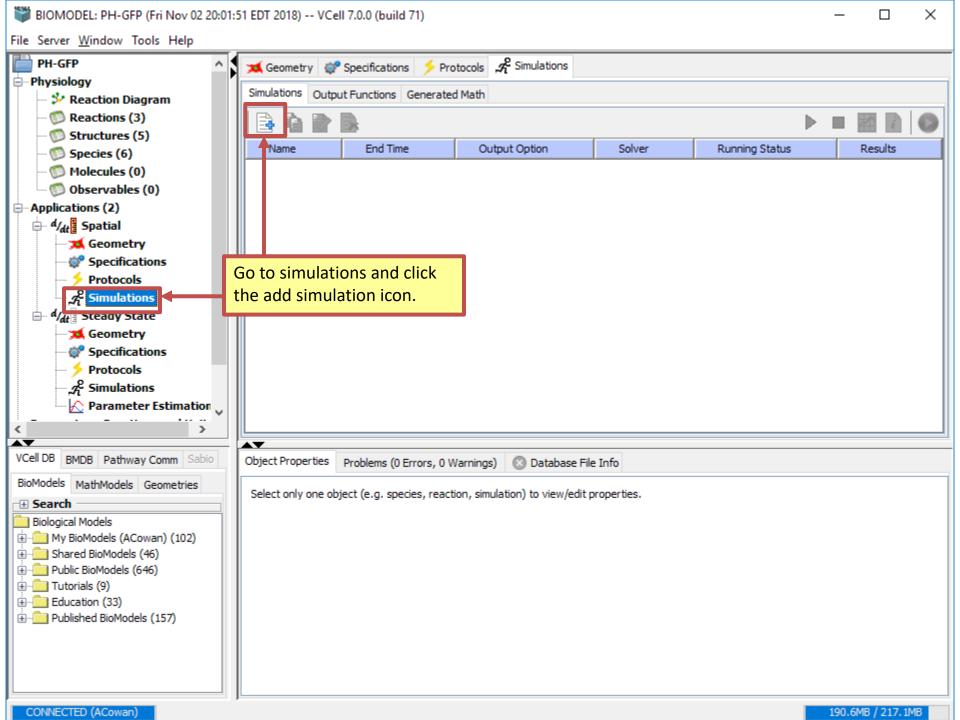

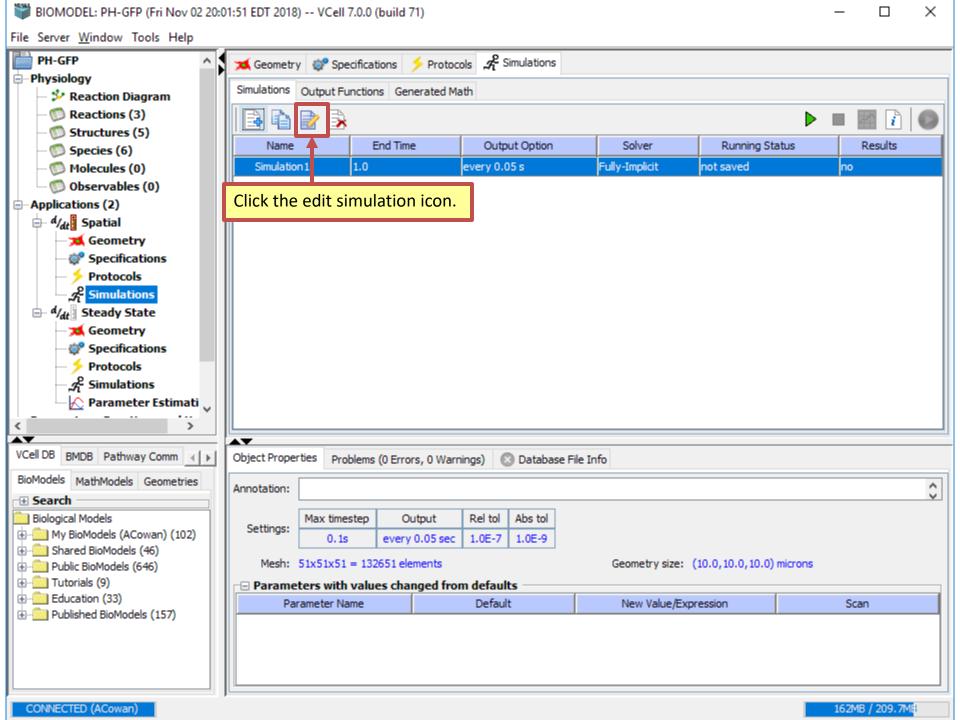

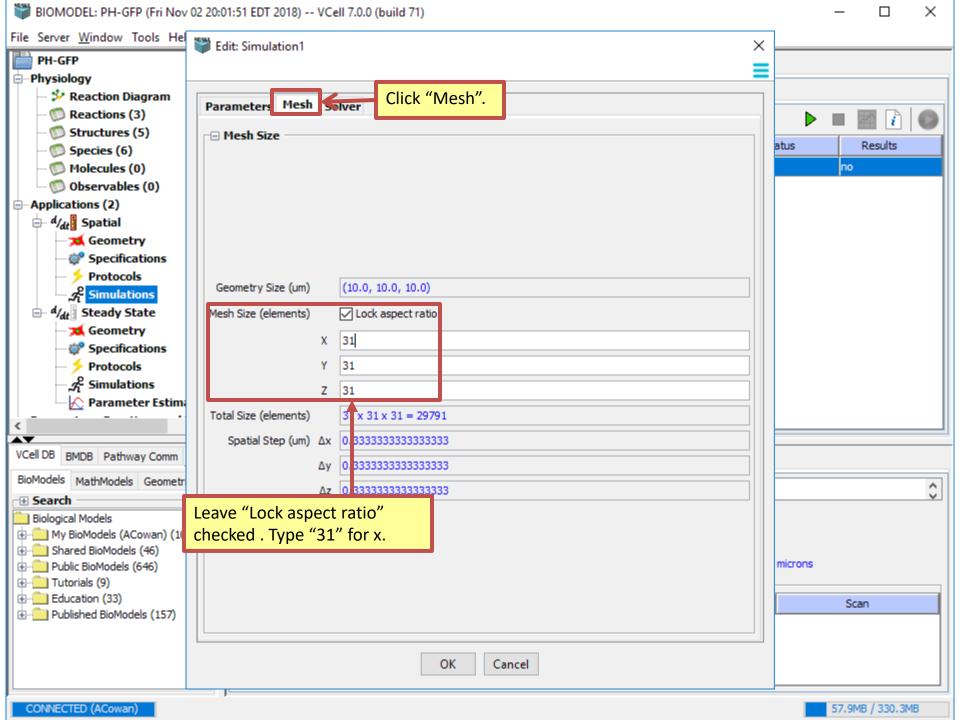

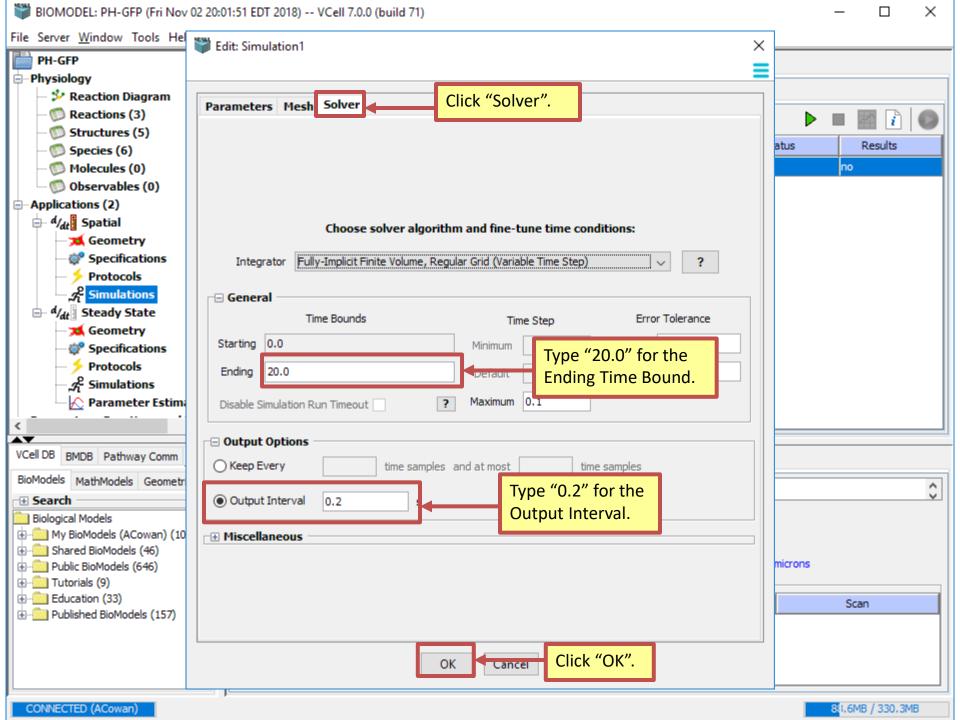

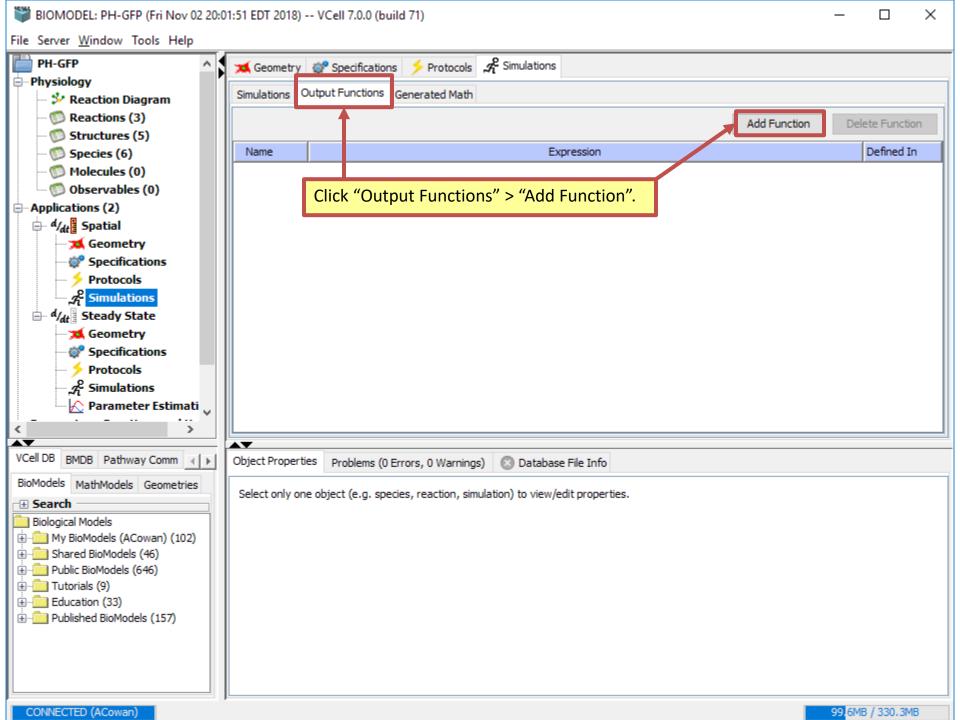

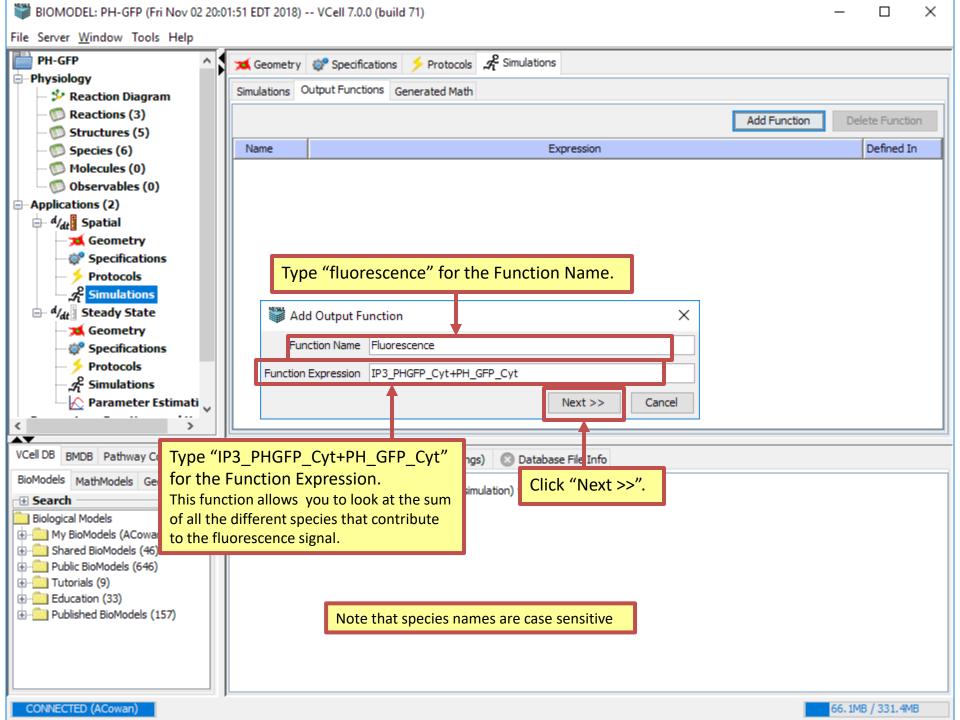

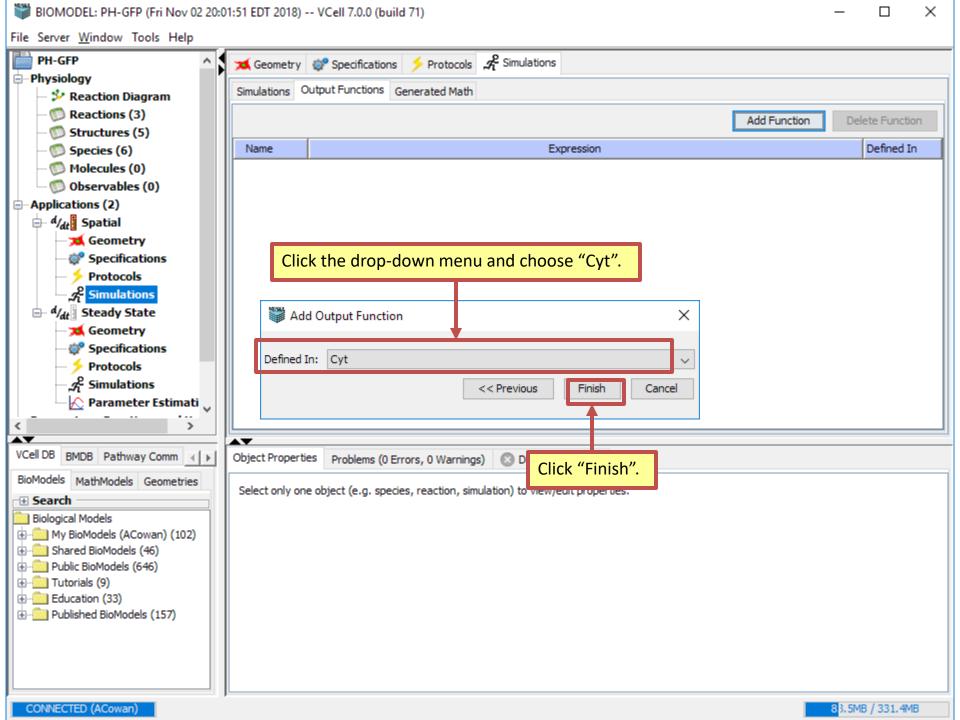

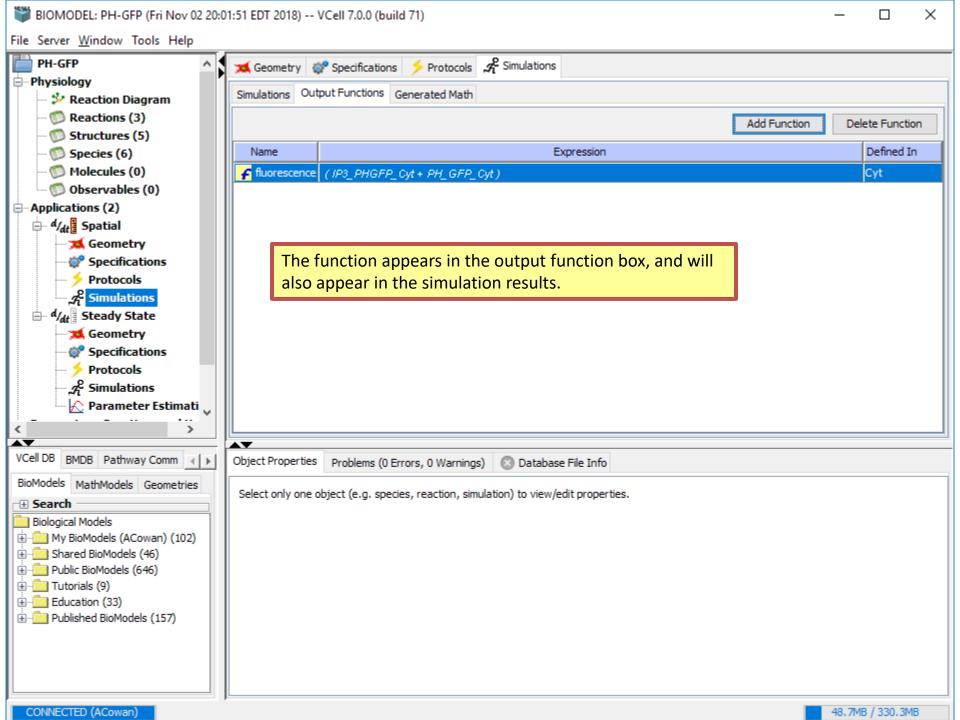

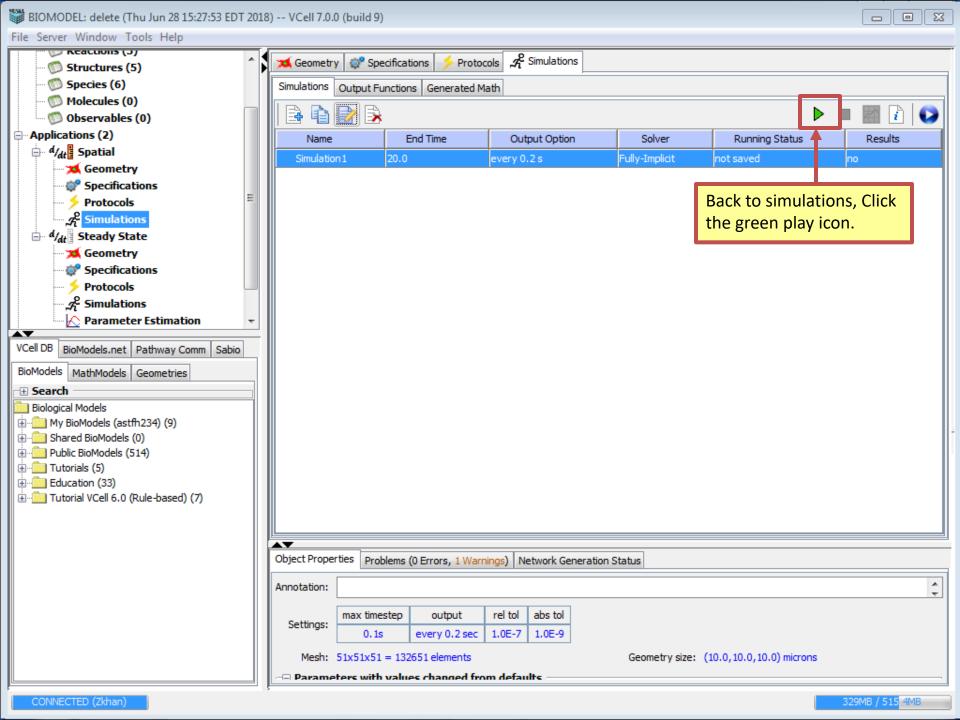

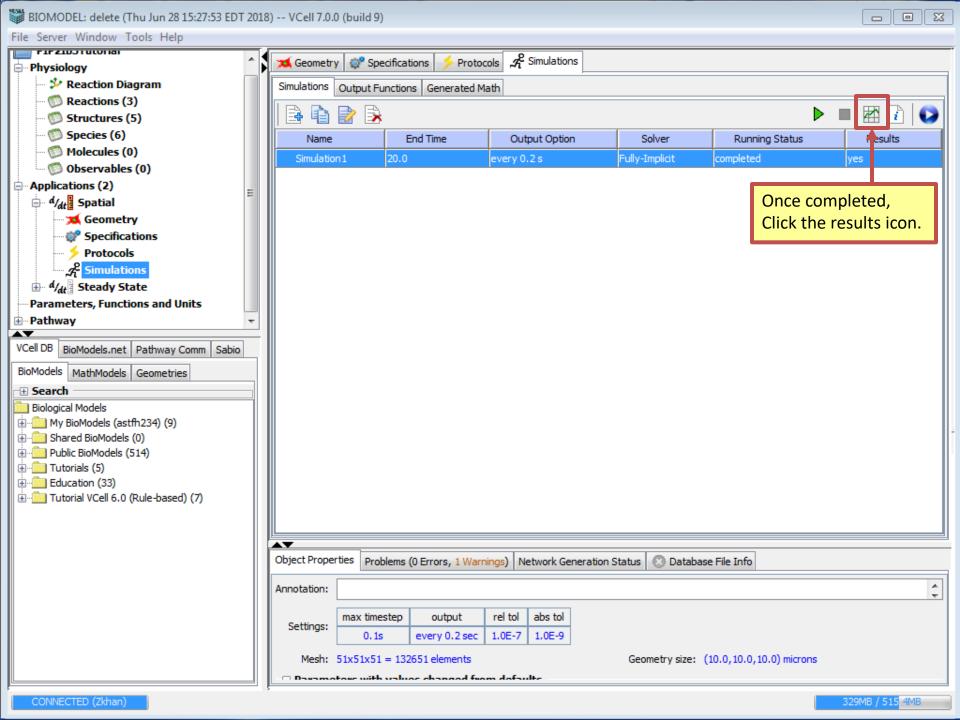

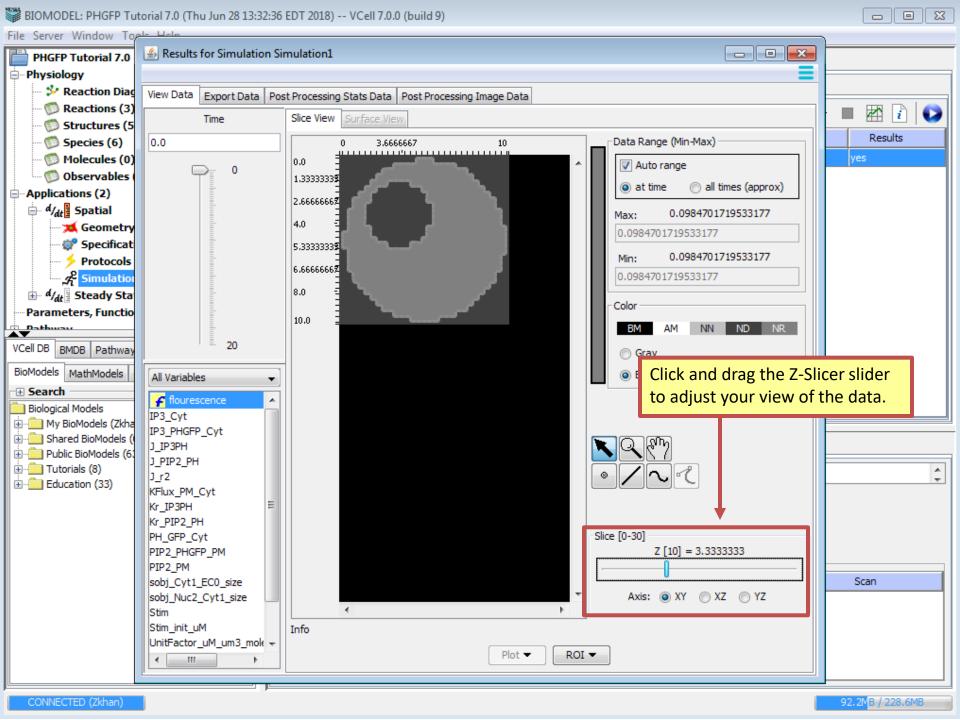

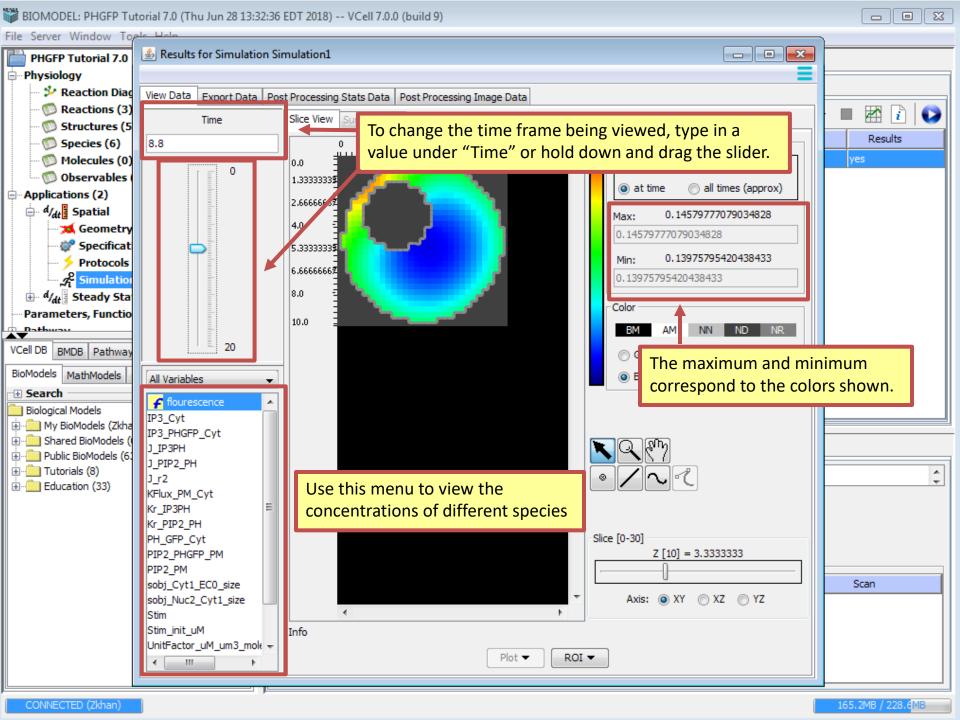

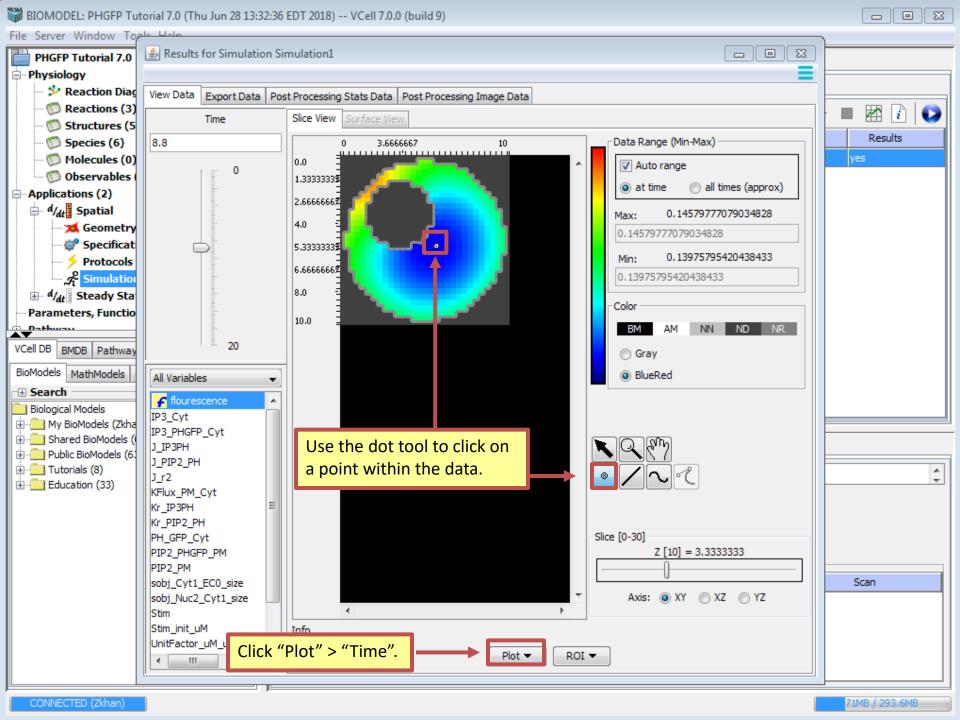

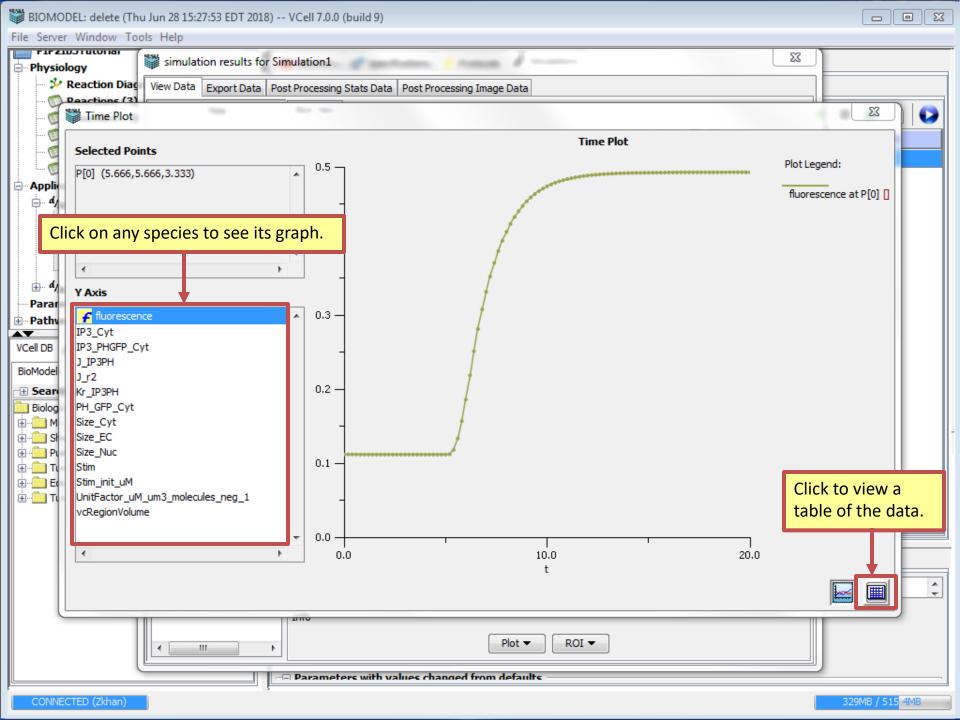

## Acknowledgements

The following students worked on this tutorial:

Arundeep Singh (2018) – Sport and Medical Sciences Academy Zaiba Khan (2018) – East Windsor High School

Their work was supported by the Department of Health Career Opportunity Programs; the Aetna Foundation, Connecticut Collegiate Awareness and Preparation Program, Office of Higher Education; Connecticut State Legislative Fund; The Hartford; William and Alice Mortensen Foundation; John and Valerie Rowe Health Professions Scholars Program; the University of Connecticut Foundation; the Friends of the Department of Health Career Opportunity Programs and UConn Health.